$C$ こに、ギリシャ文字  $\beta$ 、  $\gamma$ 、 8は、ある機器の、他の一 個以上の機器との同時故障を考えた時に次の意味がある。  $\beta$ : ある機器の全故障確率中における、自分自身を含めて 2個以上の機器が同時に故障する割合。

y :自分自身を含めた 2個以上の機器の同時故障確率にお いて、 3個以上の機器が同時に故障する割合。

8 :自分自身を含めた 3個以上の機器の同時故障確率にお いて、 4個以上の機器が同時に故障する割合。

 $\beta$ Q<sub>t</sub>は2個以上の機器の同時故障発生確率であり、 $\beta$ Qt· (1-γ) はそのうちで2個だけの機器が同時に故障する 確率である。Q2は特定の2個の機器が故障する確率のた め組合せの数 m-1Cı で割り算しておく。Q3についても 同様の関係となっている。

この式でγ以上の係数がすべて1.0であるとすると、

 $Q_1 = (1-\beta) Q_1 \cdots \cdots \cdots \cdots \cdots \cdots \cdots \cdots \cdots \cdots (12)$ Qc = 0 ; k= 2 -----m-1.......... ・.................... ・・(13)

Qm=/3Q.................。....................................(14)

となり、 Bファクター法に一致する。

(3) a-ファクタ (Factor)

Bファクター法あるいはMGLモデルではデータからパ ラメータ値を正確に推定することが難しい。そこで、より 簡便なモデルとして α ファクター法38) がある。

/3ファクター法、 MGLとも機器故障率を基礎にしてい るが、 aファクター法ではシステムの故障率を基準にして いる。それ故、 aファクター法の方がより直接的に観測デ ータと結びつけられる。

任意のk個の機器が共通原因により故障する割合を  $\alpha_k$ と 記す。このとき、

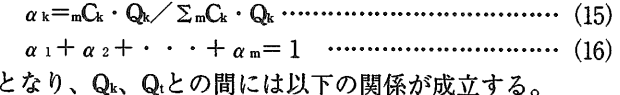

Qit=~ k ・ <sup>a</sup>k Q....................。..................... 17) m-1 Gc-1 • at

at= ~k ・ ak ・・・・・・・・・・・・・・・・・・・・・・・・・・・・・・・・・・・・・・・・・・・・・・・・・・・ (18) α は機器の全故障総数に比例し、k・α κは任意のk個の機 器が同時に故障する場合の機器故障数に比例する。

 $(k \cdot a_k/a_t) \cdot Q_t$ は特定の1個の機器が他の任意のk-1 個と同時に故障する確率となっている。それ故、特定のK 個の機器が同時に故障する確率Qkは、組合せの数m-1Ck-1 で割って (17) 式の様になる。

(4) BFR (Binomial Failure Rate) モデル<sup>39)</sup>

このモデルにおいては、故障原因として致命的 (Lethal) なものと非致命的 (Nonlethal) なものを考えている。そ れぞれの出現頻度をωとμであらわし、 Lethal Shockが与 えられた時は全ての機器が確率 1.0で故障するとし、 Nonlethal Shockの場合は各々の機器が確率pで互いに独立 に故障するとしている。

Qkと上記パラメータの関係は、

 $Q_1 = Q_1 + \mu p$   $(1-p)^{m-1}$  •• •• •• •• •• •• •• •• •• •• •• (19)

 $Q_k = \mu p^k$  (1-p)  $^{m-k}$ ; k= 2 ~m-1 …………… (20)

Qm=μp (IJ...................................................(21)

となる。ここで、 Qは各機器のランダム故障確率を表す。 (5) その他の方法

以上 (1) から (4) までの方法の他にも次の様な種々 のモデルが提唱されている。

Marshall & Olkin法<sup>40</sup>、修正  $\beta$ -Factor法<sup>41</sup>、一般化 $\beta$ -Factor法<sup>42)</sup>、Common Load Model<sup>43)</sup>、Multiple Dependent Failure Fraction Method<sup>44)</sup>等があるが、詳細は参考文献に 譲ることとする。

9.3 共通原因故障データ

従属故障/共通原因故障データの解析としては2通り考 - - -えられる。一つは、過去に於て発生した従属故障/共通原 因故障の事例を個々に検討し、解析対象プラントに適用で きるか判断し、システム論理モデルヘ取り入れる定性的な 解析である。この様な解析に必要な事例データは米国のラ イセンス·イベント報告 (LER)<sup>45)</sup>から得られるが、 NUREG/CR-4550<sup>46)</sup>の報告書にもいくつかの事例が載って いる。

もう一つは、機器故障データを定量的に取り扱う方法で、 インパクト・ベクトルを用いる方法と、 9ファクターに代 表されるパラメータ値を推定する方法がある。

インパクト・ベクトル47) とは、ある事象が機器群にどの 様な影響を及ぽすかを表示する手法であり、共通原因故障 の起こり易さの程度を定量的に表現する方法である。

Bファクター値に代表されるパラメータ値の推定におい ては、まず故障データの中の多重故障が単に独立故障の重 なったものなのか、共通原因故障が存在して発生した故障 か判断する必要がある。原因が明確であれば判断は簡単で あるが、隠れている原因を見つけ出すのは難しい。次に、 発生した多重故障はより多重度の高い機器群の中の一部か どうかを知る必要がある。しばしば、この種の情報は欠落 している事がある。更に、起動失敗確率の場合は試験スケ ジュールがどうなっているか知る必要がある。例えば、 2 台のヂーゼル発電機の起動試験を同時に行っているのか、 互いにずらして実施し故障が見い出された場合のみもう一 方も起動試験を行うのかでは、同じ 2重故障事例数があっ ても gファクター値は異なってくる。

この様に、パラメータ値の推定は思ったよりも難しい作 業であるといえる。表ー MIには代表的な機器についての  $\beta$ ファクター値を示す41)。また、米国原子力規制委員会から はLERを基に、ポンプ $39$ 、弁 $48$ 、計器及び制御用部品 $49$ 、  $\mathcal{F}$ ーゼル発電機 $^{50}$ についてBFR及びβファクター値を推定 した報告書が出ている。

これらの一般的なデータを解析において用いるのも有力 な方法であるが、解析対象プラントに十分なデータが存在 するときはできるだけプラント固有のパラメータ値を推定 するのが望ましい。

船舶技術研究所報告 第31巻 第6号 (平成6年12月)総合報告 31

 $\sim 10^{-10}$ 

 $\sim 10^{-1}$ 

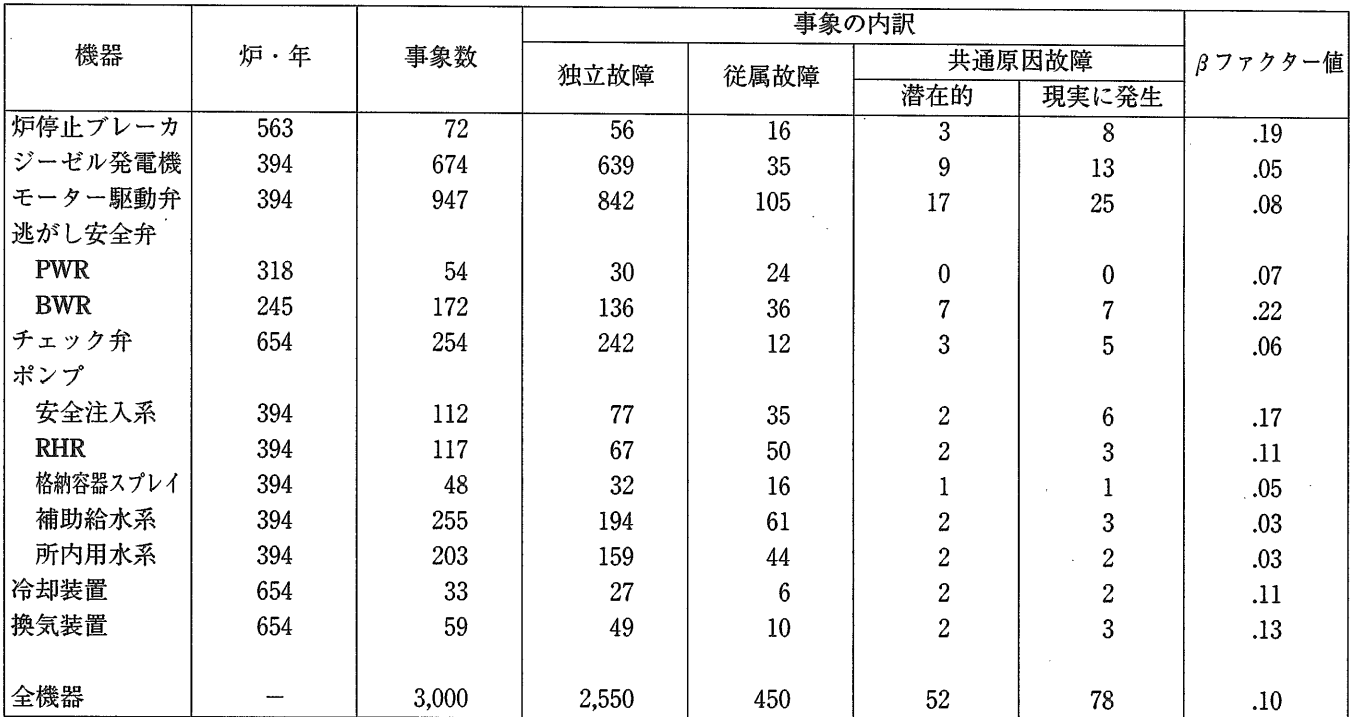

 $\sim$ 

表ー $\mathbb{U}$  主要機器の βファクター値

(\*)この表では共通原因故障は従属故障の一部としている。

(\*\*)潜在的共通原因故障とは、機能の低下あるいは放置しておくと故障に到る場合。

 $\sim$ 

### 9.4 GO-FLOW手法における共通原因故障の取り扱い51)

解析対象のシステムにおいては、一般に複数の共通原因 が存在し、更に特定の故障原因に対しても故障が同時に発 生する機器の組み合せに種々の可能性が存在する。この様 子をモデル化して示したのが図ー22である。この図におい ては故障の原因としてC1とC2の2種類が存在する。シス テムはA~Nの機器によりネットワーク的に構成されてい る。それぞれの故障原因が影響を及ぽす機器が円で囲まれ ている。これらが共通原因故障機器群である。必ずしも機 器群の中の全ての機器が同時に故障するわけではなく、 種々の組み合せが起こり得る。図の場合、故障原因C1 より機器B、G、Lが、故障原因C2により機器G、H、Iが故 障している状況となっている。

複数の故障原因を同時に組み入れて解析を進めると組み 合せ数は膨大なものとなる一方複数の原因による故障が同 時に発生することによるシステムの不信頼度への影響は小 であることから、単一の故障原因が存在する場合の寄与を 個々に計算し加え合わせる方式をここでは採用した。

共通原因故障が事象A、Bに起こる場合について考察し てみよう。システム全体の故障発生T (A, B) は、一般的 に次のブール代数式で表せられる。

 $T(A, B) = [A \cdot E + B \cdot F + A \cdot B \cdot G] \cdot H + K$ 

ここでE~Kは、A、B以外の基本事象より構成される任意 のブール代数の項である。

基本事象A、Bを共通原因故障CABと独立故障AI、BIの和 に分解する。

$$
A=A_{i}+C_{AB}
$$
  $(22)$   

$$
B=B_{i}+C_{AB}
$$
  $(23)$ 

これを上式に代入すると、

 $T(A, B) = \{(A_i + C_{AB}) \cdot E + (B_i + C_{AB}) \cdot F\}$ 

 $+ (A_{I} + C_{AB}) \cdot (B_{I} + C_{AB}) \cdot G \cdot H + K$ 

 $=T(A_{I}, B_{I})+C_{AB}$  •  $|E+F+G|$  • H……… (24)

となる。ここで、T(AI, BI) は事象A、Bを独立故障でお きかえた時のシステムの故障発生を表す。

この式を発生確率値に変換すると、

 $P |T(A, B)| = P |T(A<sub>1</sub>, B<sub>1</sub>)| + P |C<sub>AB</sub>|$ 

 $[P \mid T(1,1)] - P \mid T(0,0)]$  ……(25)

となる。第 1項は独立故障からの寄与で、第 2項は共通原 因故障からの寄与である。ここで、P |T (1,1)| 、P |T (0,0)| はそれぞれ事象A、Bが発生する確率を1.0及び 0.0とした場合のシステムの故障発生確率である。

一般に、複数の故障原因を考え、共通原因故障の発生す る機器数も 2以上の場合の一般式は次の様になる。

$$
P \{T(A, B, \cdots)\} = P \{T(A_1, B_1, \cdots)\} +
$$
  
\n
$$
\sum_{G} \sum_{m=2}^{N} \sum_{m} P \{Cjm\} \cdot [P \{T(1, 1, \cdots)\} - P \{T(0, 0, \cdots)\} \cdots (26)
$$

ここで、和は共通原因故障の種類ci、同時に故障する機器 m、故障するm個の機器の全ての可能な組み合せについ て実施する。独立故障からの寄与分と各々の共通原因故障 からの寄与分を計算して加え合わせる式となっている。

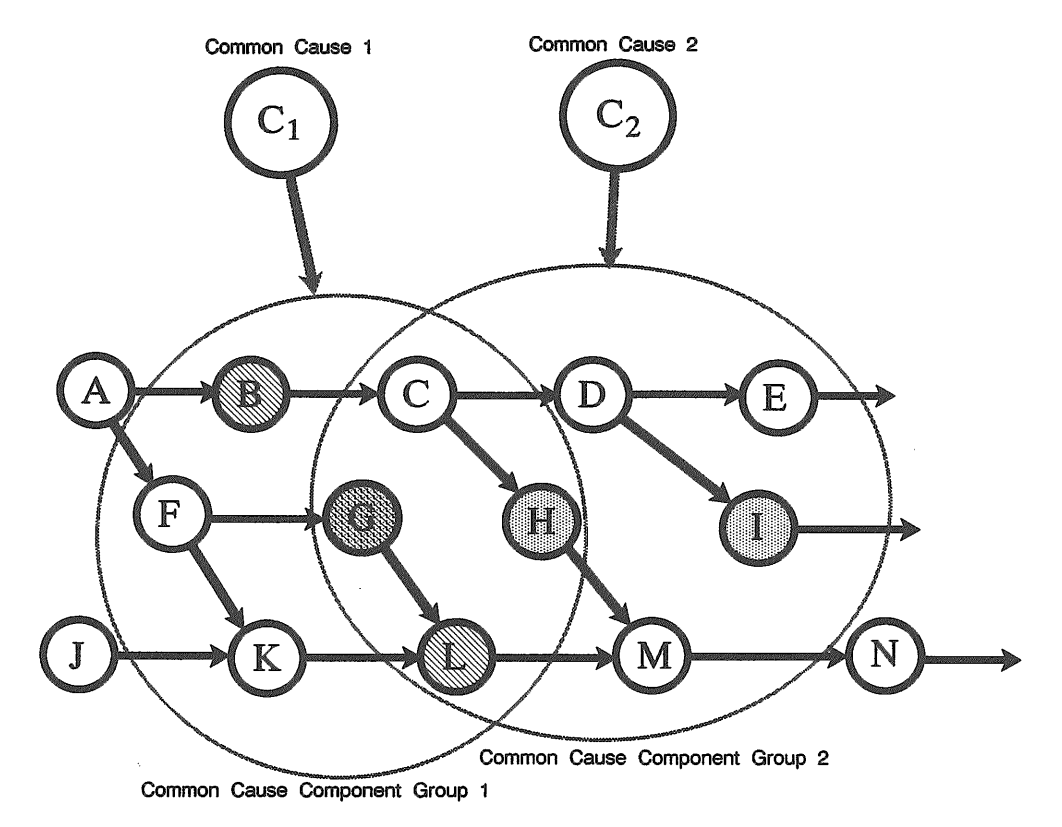

図ー22 共通原因の機器への作用モデル

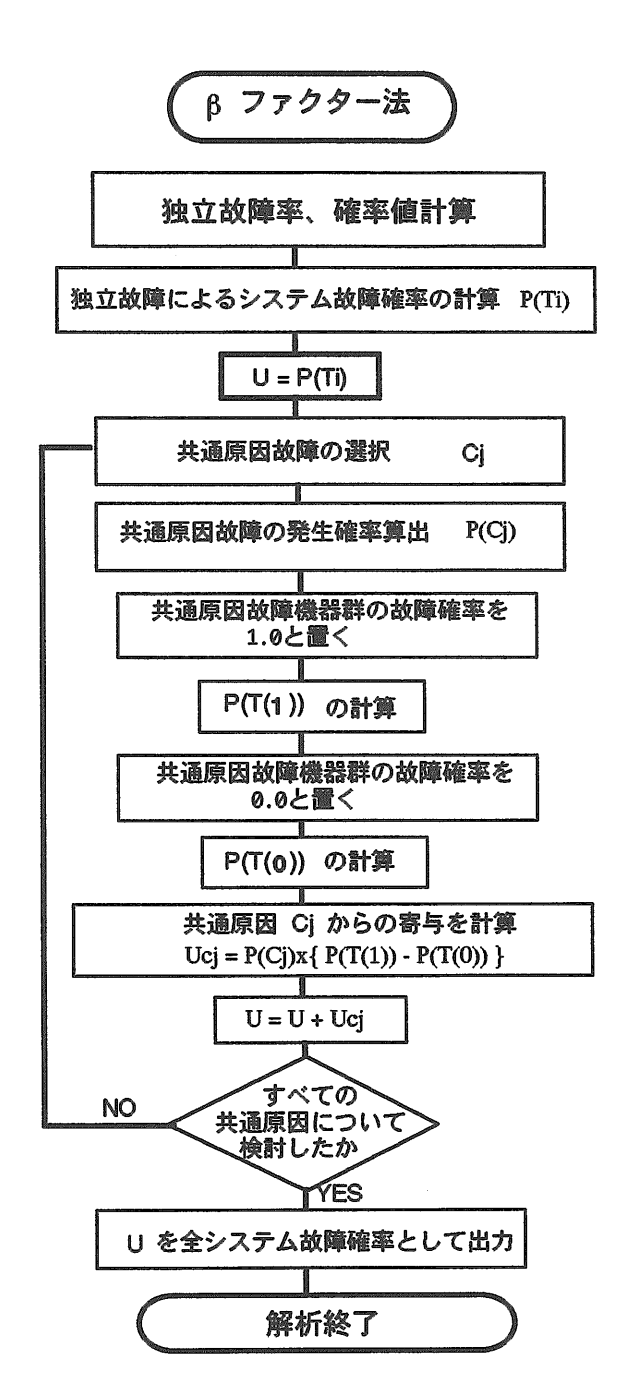

図 $-23$  共通原因故障解析手順 (βファクター法)

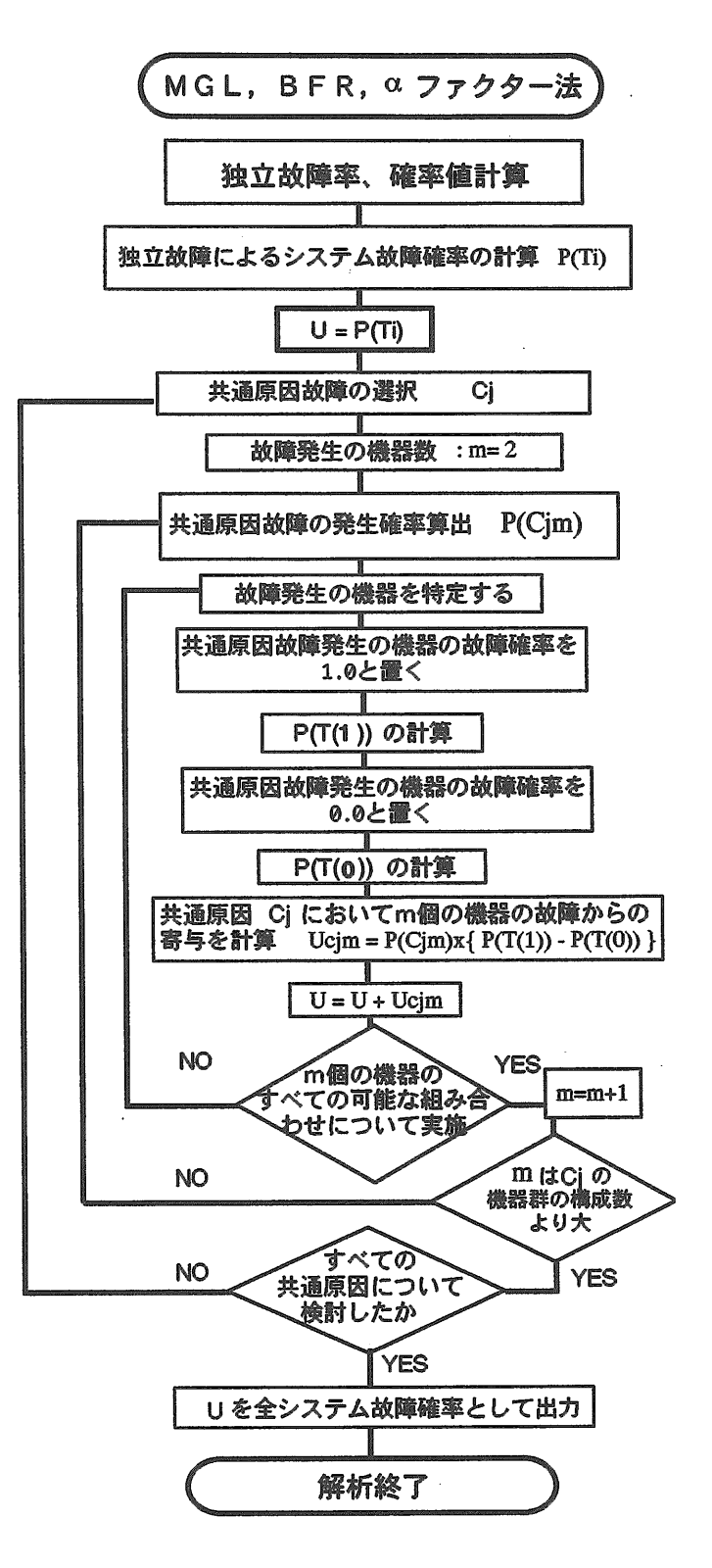

図ー24 共通原因故障解析手順 (aファクター法、 MGL法、 BFR法)

# 9.5 解析プログラムにおける共通原因故障解析方法

上記パラメトリックなモデル4種類を直接的にGO-FLOW解析で取り扱える機能を開発した。解析対象とする 系における共通原因故障機器群、故障モデル、関連パラメ ータ値を与えるだけで、従来のGO-FLOW解析に引き続き 共通原因故障解析が実施される。

なお、共通原因故障解析を考慮せずに作成した従来のGO-FLOWチャートがそのまま解析に使用できる。

現在の所、共通原因故障機器群としては 2群まで、同一 機器群内においては最大 6個の機器まで指定できる。解析 手順のフロー・チャートを図ー23、24に示す。 βファクタ 法においては、群内の全ての機器が同時に故障するので、 解析手順はやや単純となっている。その他の方法は、群内 において故障する機器数、組み合せを変えて繰り返し計算 を実施するのでやや複雑な手順である。

共通原因故障解析のための入カデータは、 GO-FLOW 本解析用の入カデータ(拡張子.gfd) とは別のファイルと して用意しておく (拡張子.ccf)。入カデータの構成は以下 の様になっている。

①共通原因故障解析を実施するか否かの指標 (I5 "1" で実施、それ以外は実施せず。)

②共通原因故障機器群数 (I5)

③モデル化手法選択 (I5、"1": βファクタ法 "2": BFR法、"3": αファクタ法 "4": MGL法)

④パラメータ値 (FlO.O:各手法におけるパラメータ値 の与え方は次節で説明)

⑤同一機器群に属するオペレータ番号 (nI5)

共通原因故障機器群が 2群ある場合は、各群毎に④~⑤の データをセットとして与える。

9.5.1 各オペレータにおける故障率等の取り扱い

以下に、各パラメトリック・モデル毎にGO-FLOW解析 プログラム内で実施している故障率、故障確率、動作確率 等の取り扱い方を説明する。これらの故障率等の置き替え は、パラメータ値が与えられるとプログラム内で自動的に 行われる。

 $(1)$   $\beta$ ファクター法:  $\beta$ 値を与える。

タイプ21、26、27のオペレータの場合は共通原因故障の 発生確率をインプット・データにより与えられた g値を基 に、

P(CxF) =(3X Pt ・ ・.. ・.. ・.. ・.. ・.. ・.. ・.. ・.. ・.. ・.. ・.. ・.. ・.. ・ ・ (27) とする。それ故独立故障の寄与分P {T (A<sub>I</sub>, B<sub>I</sub>, …)| を計 算する時のオペレータのパラメータ値は

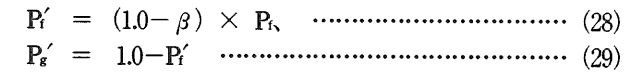

とし、 PlT(l,1,…)!を計算する時のパラメータ値は

p(= 1.0 ・ ・..... ・.. ・........... ・........ ・.. ・..... ・........ ・.... (30) P/ = 0.0 ・ ・ ・・ ・ ・・ ・ ・・ ・ ・・ ・ ・・ ・ ・・ ・ ・・ ・ ・・ ・ ・・ ・ ・・ ・ ・・ ・ ・・ ・ ・・ ・ ・・ ・ ・・ ・ ・・ ・ ・・ ・ ・ (31)

P T(0,0,…) を計算するときのパラメータ値は

p(= 0.0 ・ ・.. ・.. ・.. ・.. ・.. ・.. ・.. ・.. ・.. ・.. ・.. ・.. ・.. ・.. ・.. ・.. ・.. ・ ・ (32) pg'= 1.0 ・ ・.. ・.. ・.. ・.. ・.. ・.. ・.. ・.. ・.. ・.. ・.. ・.. ・.. ・.. ・.. ・.. ・.. ・ ・ (33) と置き替えている。

タイプ35、37、38のオペレータの場合は故障率が与えら れているので、共通原因故障発生率を

CCF <sup>=</sup>f3X入.............................................(34) 独立故障発生率を

<sup>入</sup> <sup>=</sup> 1.0-(3) X入....................................(35) とする。また、PIT(1,1,…)| を計算する時は

R (t) = 0.0 (タイプ35、37オペレータ) ……… (36)

R (t) = S (t) (タイプ38オペレータ) ……………(37)

PT(0,0,…) を計算する時は

R (t) = S (t) (タイプ35、37オペレータ) ……… (38)

R (t) = 0.0 (タイプ38オペレータ) ……………(39)

と取り扱っている。

タイプ39オペレータは弁の開閉をモデル化しており開動 作成功確率P。と閉動作成功確率P。の2種類の確率がパラメ ータ値として与えられている。それ故、β値もそれぞれに 対応した、 (3o、かの 2種類を与える。共通原因故障発生 確率はそれぞれ

p (C.) = /3 <sup>X</sup> (1.0-P.。)...........................(40) P (C) = {3c X (1.0-Pc) ・・・・・・・・・・・・・・・・・・・・・・・・・・・ (41) とし、独立故障を計算する時は

p。'= P+g x(l.0-P。).............."...........(42)

Pc'= Pc f3e x(l.0-R) ...........................(43) とする。共通原因故障からの寄与分は、P.、P.それぞれに ついて計算し、次式の様に加え合わせる。

 $P(C_0) \times (P\{T_0(1,1,\cdots) - P\{T_0(0,0,\cdots)\})$ 

 $+P(C_c) \times (P\{T_c(1,1,\cdots))\}-P\{T_c(0,0,\cdots))\}$  …… (44)

ここで、P T. (1,1,…) は対象とする機器の開操作が 確率1.0で失敗する場合のシステム全体の故障確率を意味 する。他も同様の意味を持つ。

(2) MGL法:  $\rho_2$  (=  $\beta$ ),  $\rho_3$  (=  $\gamma$ ),

 $\rho$  4 (=  $\delta$ )、・・・の値を与える。

タイプ21、26、27のオペレータの場合はk個の機器が共 通原因により同時に故障する確率をインプット・データに より与えられた p値を基に、

$$
P(C_k) = \frac{1}{mC_{k-1}} \prod_{i=1}^{K} \rho_i (1 - \rho_{k+1}) \times P_i \dots \dots \dots \dots \tag{45}
$$

と求める。また、故独立故障の寄与分P |T(Ai, Bi, …)| を計算する時のオペレータのパラメータ値は

pf'= 1.0-p 2) x pf、............・・.. ・..... ・.. ・.. ・.. ・ ・ (46)

- P/ = 1.0-P(・・・・ ・ ・・・・・ ・・・ ・・・・・・・ ・・ ・ ・・・・・ ・ ・・ ・ ・・・・・ ・ ・・ ・ ・・ ・ ・ (47)
- とし、 PIT(1,1,…)!を計算する時のパラメータ値は
	- p(= 1.0 ・...... ・..... ・.. ・..... ・........ ・.. ・..... ・.. ・..... ・.... (48)
	- P/ = 0.0 ・・ ・・・・・ ・ ・・・・・・・・ ・ ・・・・・ ・ ・・ ・ ・・・・・ ・ ・・ ・ ・・・・・ ・ ・・ ・ ・・・・・ ・ ・・ (49)
- P T(0,0,…) を計算するときのパラメータ値は
	- p(= 0.0 ・ ・........ ・..... ・........ ・........ ・.. ・..... ・........ ・ ・ (50)
	- P/ = 1.0 ・ ・ ・・ ・ ・・ ・ ・・ ・ ・・ ・ ・・ ・ ・・ ・ ・・ ・ ・・ ・ ・・ ・ ・・ ・ ・・ ・ ・・ ・ ・・ ・ ・・ ・ ・・ ・ ・・ ・ ・・ ・ ・ (51)

と置き替えている。

タイプ35 37 38のオペレータの場合は故障率が与えら

れているので、 K個の機器に共通に故障が発生する故障率 本

$$
\lambda_{k}=\frac{1}{mC_{k-1}}\prod_{i=1}^{K}\rho_{i}(1-\rho_{k+1})\times\lambda
$$
............ (52)

独立故障発生率を

入 = l.0--'p 2) X 入...........".......................( 53) とする。また、P [T(1,1,…)| を計算する時は

R (t) = 0.0 (タイプ35 37オペレータ) ………(54) R (t) = S (t) (タイプ38オペレータ) ……………(55) PT(0.0.…) を計算する時は

R (t) = S (t) (タイプ35、37オペレータ) ……… (56) R (t) = 0.0  $(3\vec{+}738\vec{+} \cdot \vec{+} - \vec{+})$  …………… (57)

と取り扱っている。

タイプ39オペレータは弁の開閉をモデル化しており開動 作成功確率P。と閉動作成功確率Pcの2種類の確率がパラメ ータ値として与えられている。それ故、 p値もそれぞれに 対応した、ρok、ρckの2種類を与える。k個の機器にそれ ぞれ開閉動作に関した共通原因故障が発生する確率はそれ ぞれ

$$
P\left(C_{ok}\right)=\begin{array}{c} 1-\frac{K}{mC_{k-1}}\prod\limits_{i=1}^{K}\ \rho_{oi}\ (1-\rho_{ok+1})\times(1.0-P_{o})\quad \cdots\ (58)\end{array}
$$

$$
P\left(C_{\alpha}\right)=\frac{1}{\underset{m\mathbf{C}_{k-1}}{n}}\underset{i=1}{\overset{K}{\Pi}}\rho\,\underset{a}{\circ}\,\left(\,1-\rho\,\underset{\alpha+1}{\circ}\right)\times\left(1.0\!-\!P_{c}\right)\quad\cdots\;\left(59\right)
$$

とし、独立故障を計算する時は

p;= P (l-p o2) x (l.0-P。)..……...… •(60) Pc'= Pc+ (1 -pc2) X (1.0-Pc).....…...…••.. (61) とする。共通原因故障からの寄与分は、P。、Pcそれぞれに ついて計算し、次式の様に加え合わせる。

 $P(C_0) \times (P[T_0(1,1,\cdots)] - P[T_0(0,0,\cdots)])$ 

 $+P(C_c)\times (P\{T_c(1,1,\cdots))\}-P\{T_c(0,0,\cdots))\}$  ………(62)

ここで、PIT. (1,1,…) は対象とする機器の開操作が 確率1.0で失敗する場合のシステム全体の故障確率を意味 する。他も同様の意味を持つ。

(3) αファクター法: ακ値を与える。

タイプ21、26、27のオペレータの場合はk個の機器が共 通原因により同時に故障する確率をインプット・データに より与えられたぃ値を基に、

k. Gk P (C) <sup>=</sup>~ X H ・・・・・・・・・・・・・・・・・・・・・・・・・・・・・・ (63) m Ck-l. at

 $\forall x, y \in \mathbb{R}$ ,  $\forall x, z \in \mathbb{R}$ .  $\forall x, z \in \mathbb{R}$ , 故独立故障の寄 与分PIT(A., B., …) を計算する時のオペレータのパラ メータ値は

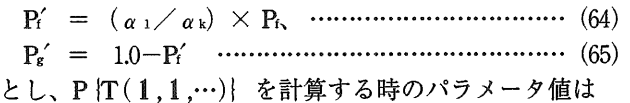

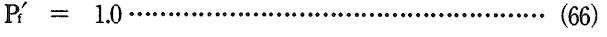

P/ = 0.0 ・ ・ ・・ ・.. ・ ・・ ・ ・・ ・ ・・ ・ ・・ ・ ・・ ・ ・・ ・ ・・ ・ ・・ ・.. ・ ・・ ・ ・・ •.. ・.. ・.. ・ ・・ ・ ・ (67) PIT(0,0,…)! を計算するときのパラメータ値は p(= 0.0.............................曇........................(68) P/ = 1.0....................................................... (69)

と置き替えている。

タイプ35、37、38のオペレータの場合は故障率が与えら れているので、 K個の機器に共通に故障が発生する故障率 夲

$$
\lambda_k = \frac{k \cdot \alpha_k}{m-1C_{k-1} \cdot \alpha_k} \times \lambda \quad \dots \dots \dots \dots \dots \dots \dots \dots \dots \dots \dots \quad (70)
$$

独立故障発生率を

'=(a1/ ak) X入....................................(71) とする。また、PIT(1,1,…) を計算する時は R (t) = 0.0 (タイプ35 37オペレータ) ………(72) R (t) = S (t) (タイプ38オペレータ) ……………(73) P T(0,0,…) を計算する時は R (t) = S (t) (タイプ35、37オペレータ) ……… (74) R (t) = 0.0 (タイプ38オペレータ) ……………(75)

と取り扱っている。

タイプ39オペレータは弁の開閉をモデル化しており開動 作成功確率P。と閉動作成功確率Pcの2種類の確率がパラメ ータ値として与えられている。それ故、 a値もそれぞれに 対応した、αok、αokの2種類を与える。k個の機器にそれ ぞれ開閉動作に関した共通原因故障が発生する確率はそれ ぞれ

$$
P(C_{ok}) = \frac{k \cdot \alpha_{ok}}{m-1 \cdot C_{k-1} \cdot \alpha_{ok}} \times (1.0-P_o) \cdots \cdots \cdots \cdots \cdots (76)
$$

k ・ ack P (Cir) = ~ X (1.0-Pc) ……....•…•(77) m-1C-1 ・ a ct

とし、独立故障を計算する時は

 $P_o' = P_o + (\alpha_{o1} / \alpha_{ok}) \times (1.0-P_o)$  ………… (78)  $P_c' = P_c + (\alpha_{c1} \alpha_{ck}) \times (1.0-P_c)$  ………… (79) とする。共通原因故障からの寄与分は、P。、Pcそれぞれに ついて計算し、次式の様に加え合わせる。

 $P(C_0) \times (P \{T_0(1,1,\cdots) \} - P \{T_0(0,0,\cdots) \})$ 

 $+ P(C_c) \times (P \{T_c (1, 1, \cdots) \} - P \{T_c (0, 0, \cdots) \})$  … (80)

ここで、P T. (1,1,…) は対象とする機器の開操作が 確率1.0で失敗する場合のシステム全体の故障確率を意味 する。他も同様の意味を持つ。

(4) BFR法:  $\mu$ 、P、ω、T. (故障原因が作用するタイ ム・ポイント値)の値を与える。

タイプ21、26、27のオペレータの場合は特定のk個の機 器に共通原因故障が発生する確率をインプット・データに より与えられた値を基に、

P  $(C_k) = \mu \times P^k \times (1-P)^{m-k}$ ; k= 2 ~m-1 … (81)

p Cm) = μ XP1'+ <sup>w</sup>•••• • ••• ••••• • •• • ••••• • ・・............ • • (82)

(305)

とする。独立故障の寄与分P |T (A<sub>I</sub>, B<sub>I</sub>, …)| を計算す る時のオペレータのパラメータ値は  $P'_1 = P_1 + \mu \times P \times (1-P)^{m-1}$ , …………………… (83) pg'= 1.0-p/ ・ ・.. ・.. ・.. ・.. ・.. ・.. ・.. ・..... ・.. ・.. ・.. ・.. ・.. ・ ・ (84) とする。このモデルでは他のモデルと異なり、共通原因に よる故障が元々の故障確率に付加するとして取り扱ってい る。 P!T(l,1,…)!を計算する時のパラメータ値は Pt'= 1.0 ・ ・ ・・ ・ ・・ ・.. ・ ・・ ・ ・・ ・ ・・ ・ ・・ ・ ・・ ・ ・・ ・ ・・ ・ ・・ ・ ・・ ・ ・・ ・ ・・ ・.. ・.. ・.. ・ ・ (85) pg'= 0.0...................................................... (86) P T(0,0,…) を計算するときのパラメータ値は p/ = 0.0 ・ ・.. ・.. ・.. ・.. ・.. ・.. ・.. ・.. ・.. ・.. ・.. ・ ・ ・ ・..・.. ・.. ・.. ・.. ・ ・ (87) pg'= 1.0 ・ ・.. ・.. ・.. ・.. ・..... ・.. ・.. ・.. ・.. ・.. ・.. ・.. ・.. ・.. ・...... ・ (88) と置き替えている。 タイプ35、37、38のオペレータの場合故障率が与えられ ているが、 K個の機器に共通原因により故障が発生する確 率を機器の故障率入とは別に  $P(C_k) = \mu \times P^k \times (1-P)^{m-k}$ ; k= 2 ~m-1 … (89) <sup>P</sup>(Cm) <sup>=</sup>μ XP, w.......................................(90) とする。独立故障発生率は、本来の故障率入をそのまま用 いる。 入'=入.......................".............................(91) また、P T(1,1,…)! を計算する時は

R (t) = 0.0 (タイプ35、37オペレータ) ……… (92) R (t) = S (t) (タイプ38オペレータ) ……………(93) PT(0,0,…) を計算する時は

R (t) = S (t) (タイプ35、37オペレータ) ……… (94)

R (t) = 0.0 (タイプ38オペレータ) ……………(95) とする取り扱いを故障原因が作用する時刻であるタイム・ ポイントT以降のみに適用する。

タイプ39オペレータは弁の開閉をモデル化しており開動 作成功確率P。と閉動作成功確率P。の2種類の確率がパラメ ータ値として与えられている。それ故、μ、P、ω値もそ  $n \in \mathcal{X}$ れに対応した、(μ., Pc, ω.)  $( \mu_s, P_c, \omega_c)$  の2 種類を与える。 K個の機器にそれぞれ開閉動作に関した共 通原因故障が発生する確率はそれぞれ

 $P(C_{ok}) = \mu \sqrt{P_c^k} \times (1 - P_c)^{m-k}$ ; k=2 ~m-1 ... (96) P Cm)=μ XPm+<sup>W</sup>• • •• • •• • •• • •• • •• •.. • •• •..... • •• • •• • •• • • (97)  $P(C_{\alpha}) = \mu_{c} \times P_{c}^{k} \times (1-P_{c})^{m-k}$ ; k= 2 ~m-1... (98) P (Cm) = μ cXPcm+ w ・・・・・・・・・・・・・・・・・・・・・・・・・00・・・・・・・・・・・・ (99) とし、独立故障を計算する時は Po'=μ XPX (l-P )m-1..• ……..…......•…·.. (100)

P'= μcXPcX (1-Pc) m-l........................... (101)

とする。共通原因故障からの寄与分は、P。、Pcそれぞれに ついて計算し、次式の様に加え合わせる。

 $P(C_0) \times (P \{T_0 \{1, 1, \cdots\}) - P \{T_0 \{0, 0, \cdots\})\})$ 

 $+ P(C_c) \times (P {T_c (1, 1, \cdots)} - P {T_c (0, 0, \cdots)}) \cdots (102)$ 

ここで、P [T. (1,1,…) は対象とする機器の開操作 が確率1.0で失敗する場合のシステム全体の故障確率を意 味する。他も同様の意味を持つ。

### 9.6 解析実施例

図ー25に示す加圧水型原子炉補助給水系 (FAWS) を取 り上げて共通原因故障を考慮した解析を行い、 GO-FLOW 手法における共通原因故障の取り扱いの実際を見てみるこ とにする。系には 3台のポンプが備えられており、 2台は それぞれ個別の電動機により駆動される電動ポンプ、一台 はタービン駆動ポンプである。電動ポンプは 2基の蒸気発 生器へ、タービン駆動ポンプは 4基の蒸気発生器への給水 が可能である。本給水系に要求される機能は最低 2基の蒸 気発生器に給水されることである。

タイム・ポイントとしては 1~ 3を定義する。タイム・ ポイント 1は初期状態、タイム・ポイント 2・ ・ ・ ・ ・ ・ FAWS系の起動要求があり、タイム・ポイント 3は運転開 始後24時間後であるとした。このFAWS系をGO-FLOW ャートに表現すると図ー26の様になる。

共通原因故障モデルとしてはMGL法を選定し、共通原 因故障機器群としては、 3台の電動およびタービン駆動ポ ンプの起動失敗、と 2台の電動機の起動失敗を取り上げ た。

図ー26におけるオペレータでは (8, 10, 14) と (4, 12) の2組が対応している。パラメータ値としてはポンプの起 動失敗については  $β = 0.697$ 、  $γ = 0.304$   $ε$ 、電動機の起動

 $\frac{1}{2}$ 失敗については  $\beta$  = 0.390を与えた。電動機については共 通原因故障機器群の機器数が 2個であるためパラメータ値 B値のみで良い。

解析のための入力データは図ー27、28の様になる。図ー 27は通常の GO-FLOW解析に用いられる入カデータ (\*.gfd) で、図ー <sup>28</sup>が共通原因故障解析のためのデータ (\*.ccf) である。図ー28の一行目の"1''は共通原因故障解 析を実施するという指標。2行目"2"は共通原因故障機器 は共通原因故障機器 群の数、3行目の"4"はMGL法を選択するという意味。  $4 \sim 6$  行目は第1群についての情報。4行目は  $\beta$ 、 y の値 で5行目の0.0、0.0はタイプ39の時必要となる  $\beta$ c、ycの 値でこの例では対象外。 6行目は対象とするオペレータ群 の番号である。次の 7~9行目は第 2群についての情報で ある。

解析の最終結果の出力は図ー29の様になる。従来のGO-FLOW解析結果が表形式出力中の第 1行目に、独立故障か らの寄与が第二行に記されている。第 3行目からは同時に 故障する機器の組み合わせ毎にシステム全体への故障確率 の寄与が書かれている。最後に共通原因故障を全て考慮し た結果が出ている。

本解析条件の場合 3台のポンプの同時故障が全システム の失敗確率を支配していることがわかる。

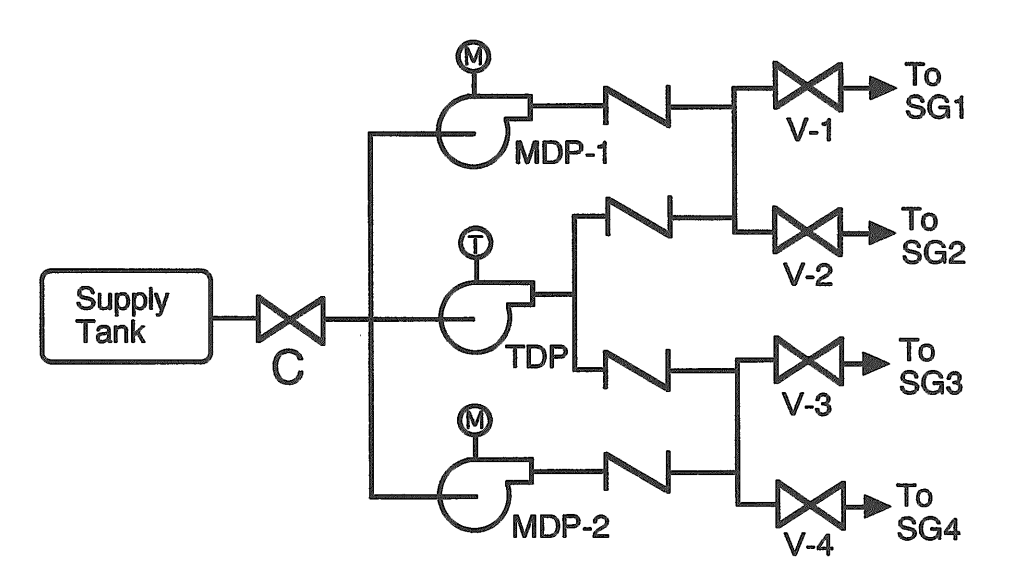

図ー25 加圧水型原子炉補助給水系 (PWR-FAWS)

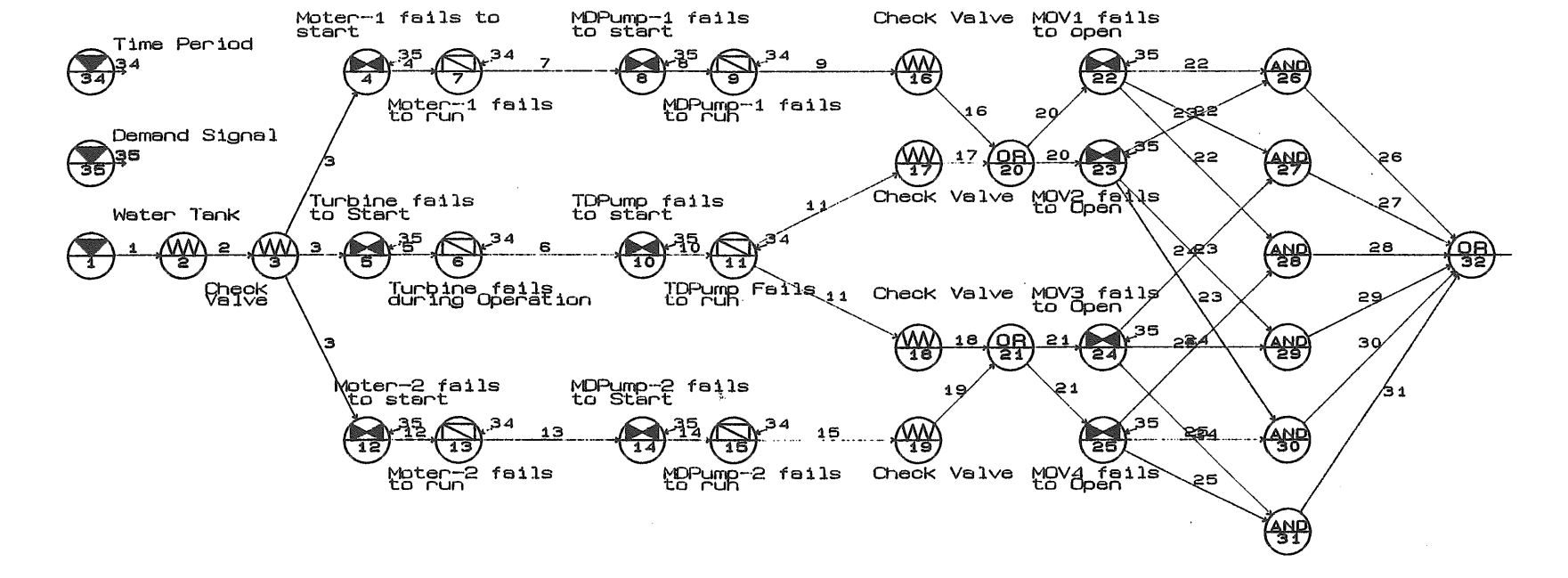

PELIA SILIY 18:25: SI OF PWR-AFWS-0.DAT

 $\sim$ 

26 FAWSのGO-FLOWチ

 $\ddot{\phantom{a}}$ 

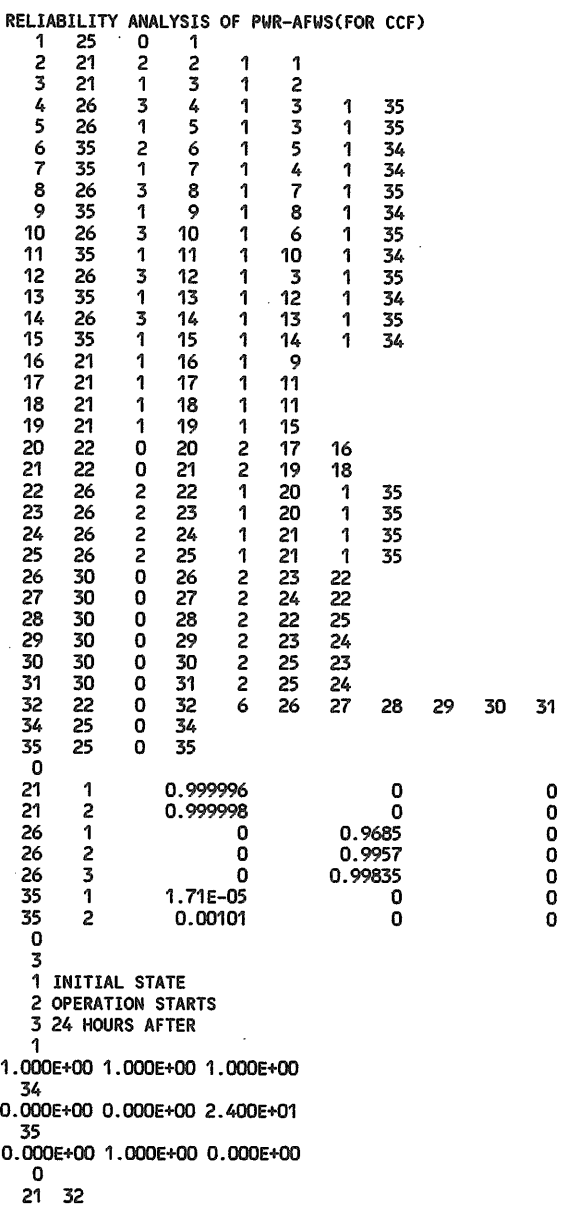

図ー27 GO-FLOW解析入カデータ (FAWS、基本解析用\*.gfd)

# 共通原因故障解析実施の指標

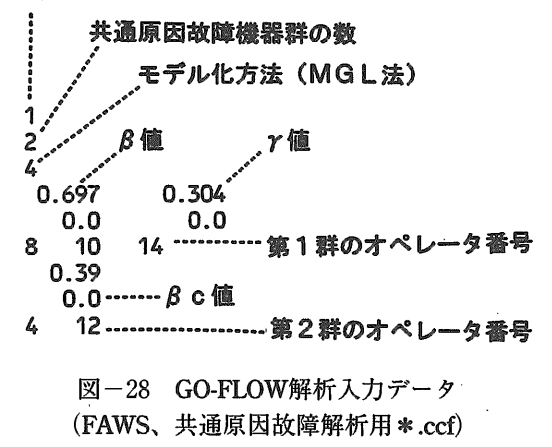

 $\hat{\boldsymbol{\gamma}}$ 

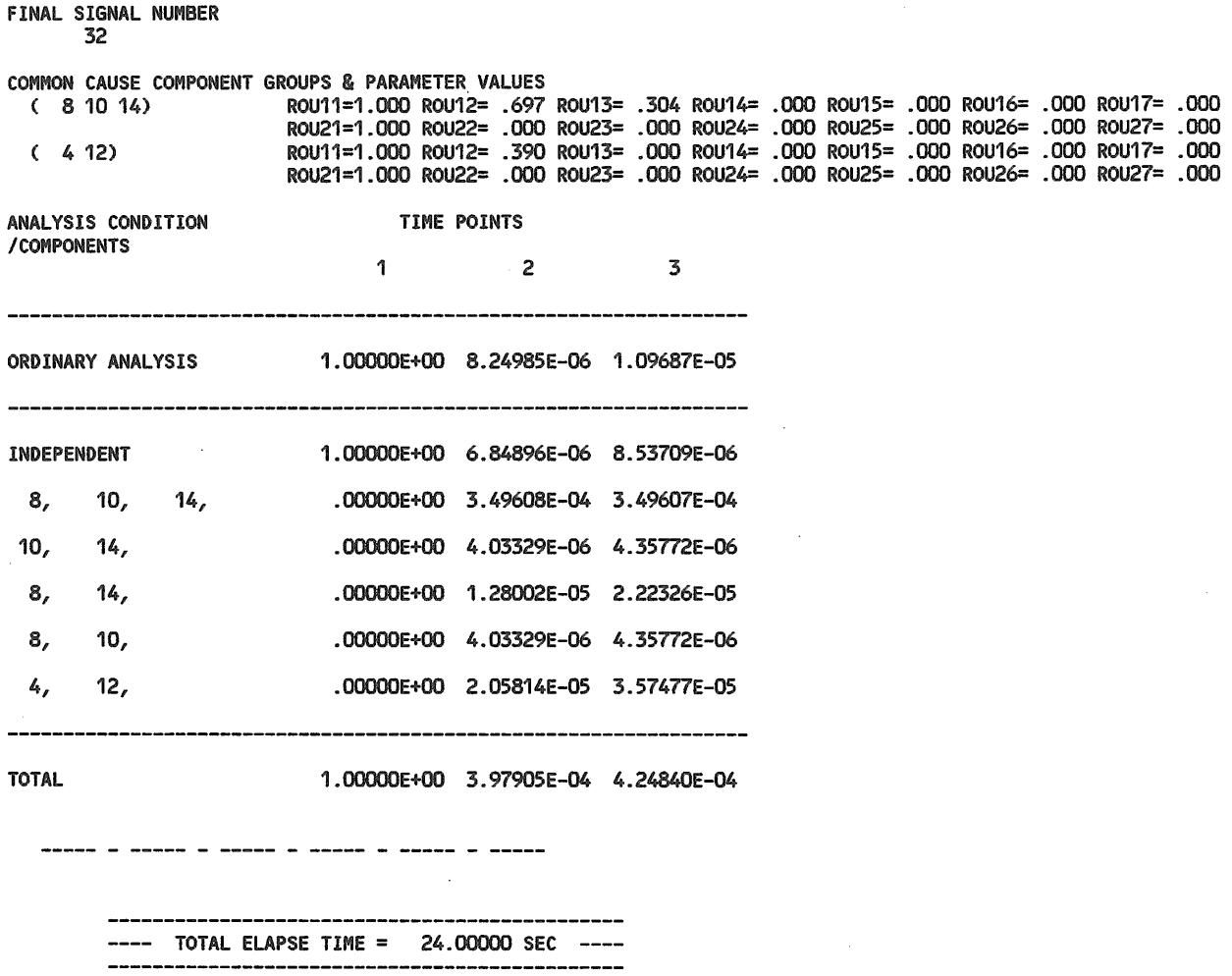

 $\bar{\beta}$ 

-----((MGL METHOD))-----

図ー29 解析結果出カリスト(共通原因故障解析、最終結果部分)

 $\bar{\bar{z}}$ 

 $\mathcal{A}^{\mathcal{A}}$ 

 $\sim$ 

# 10. 不確実さ解析機能

システムの信頼度には、構成機器の故障発生が本来ラン ダムな現象であることに起因する不確実さ幅が存在する。 この不確実さ解析をGO-FLOW解析プログラムにおいて実 施する機能を整備した52)

各構成機器の故障発生確率が一定の分布型に従うとし て、分布型に従った故障発生確率値を乱数により与える。 この様にしてランダムに選ばれた各構成機器の故障発生確 率値の組み合わせについてシステムの故障発生確率を求め る。これを多数回繰り返して、システム全体の故障発生の 分布を求めるのが、いわゆるモンテカルロ法である。

GO-FLOW手法における不確実さ解析もモンテカルロ法 を用いている。解析手順は図ー30に示す様に二段階となっ ている。第一段階で従来のGO-FLOW解析と同等の解析を 実施し、不確実さ解析の対象として選定した信号線につい てミニマル・カット・セット (MCS) を求め中間ファイ ルに出力する。この段階では不確実さ解析を考慮せずに作 成した従来のGO-FLOWチャートがそのまま使用できる。 第二段階で、中間ファイルのMCS、信号線強度を基に、 ユーザーの用意した不確実さ解析データを使用してモンテ カルロ計算を実施する。

中間ファイルヘはMCSを書き出すため、本来GO-FLOW 手法では成功確率で解析を准めているが、この段階では故 - キャップ・ファッシュ アイディー アイディー アイディー アイディー アイディング 障確率表示に変換し故障事象の積により MCSを記述して いる。

第二段階におけるより詳細な解析の流れを図-31に示 す。

解析結果としては、解析条件、メデイアン値、平均値、 90%信頼度幅、標準偏差、エラー・ファクター、累積確率 分布、確率密度分布が、各々の信号線、タイム・ポイント 毎に得られる。

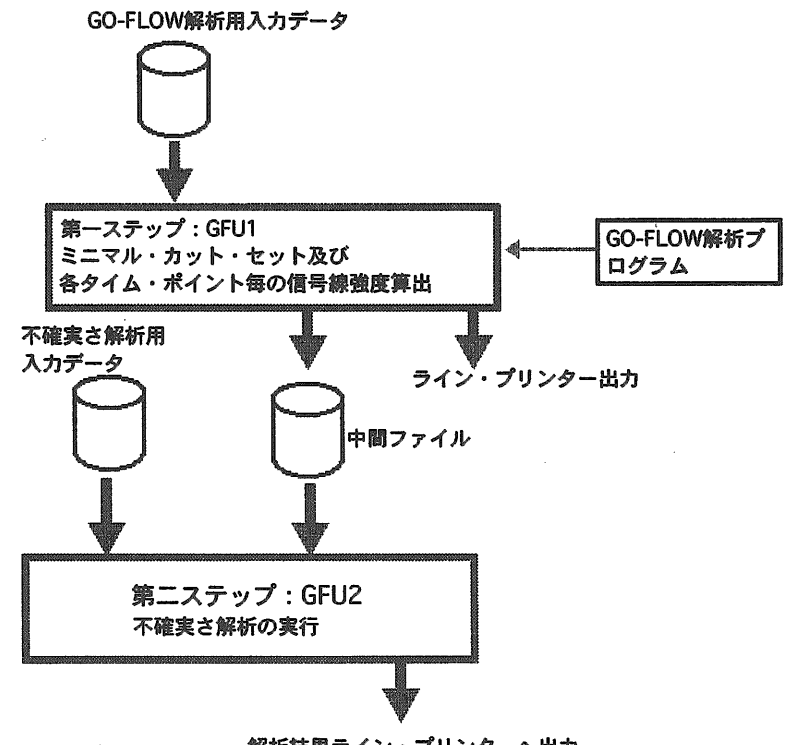

解析結果ライン・プリンターヘ出力

図ー30 GO-FLOWにおける不確実さ解析実施手順

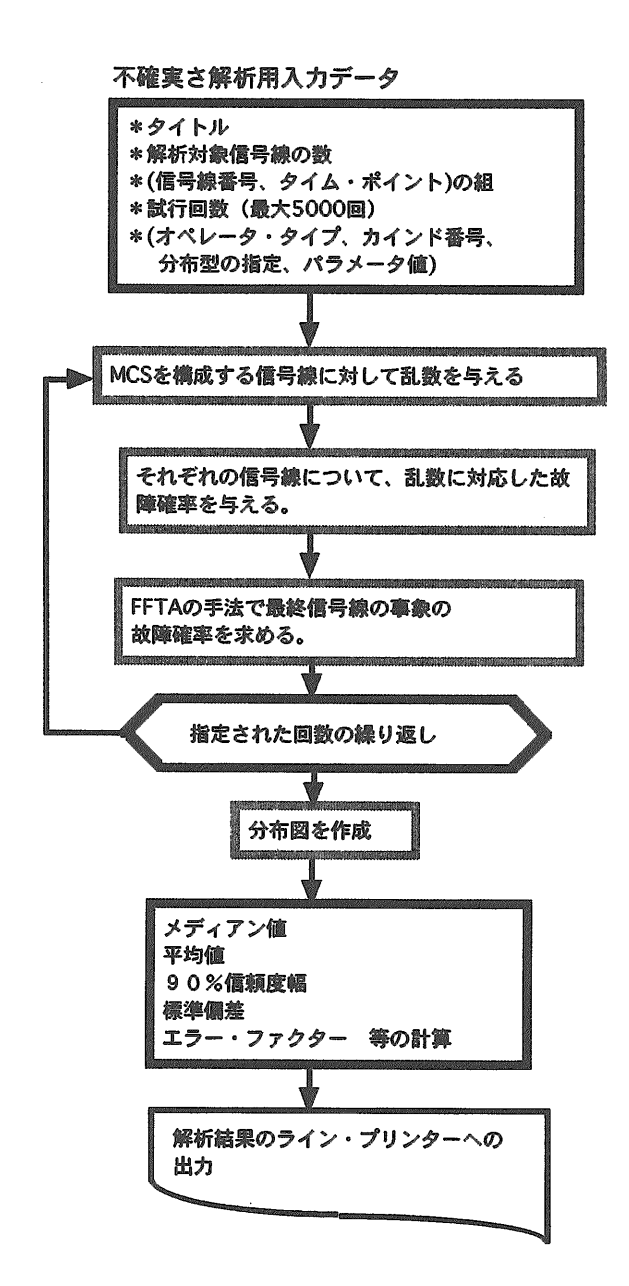

図ー31 不確実さ解析第二段階実施手順

### 10.1 故障確率の分布型

乱数を用いて各機器に故障確率値を割り振るために用意 した分布型は、正規分布、対数正規分布、一様分布、対数 一様分布、ガンマ分布、二項分布、ワイブル分布、ベータ 分布、ヒストグラム分布である。

以下、各分布型について乱数から分布型に従う故障率を 求める方法の概略および必要とするパラメータ値について 説明する。

 $(1)$  正規分布:平均値 $\mu$ 、標準偏差  $\sigma$ 

$$
f(X) = \frac{1}{\sigma \sqrt{2} \pi} \exp(- (x - \mu)^2 / 2 \sigma^2) \dots (103)
$$

[0.0-1.0] の間での一様乱数の値を 12個求め和を取る。

この値が中心極限定理により平均値6.0の規格化された正 規分布に従っている。入力パラメータのμ、σを基に求め る正規分布に従う値を得る。

(2) 対数正規分布:メデイアン値μ、エラーファクター EF

$$
f(X) = \frac{1}{x \sigma \sqrt{2} \pi} \exp(-(\log x - \log \mu)^2 / 2 \sigma^2)
$$
 (104)

(1) と同様にして $log(\mu)$  を平均値、 $log(EF)$  /1.64 を分散とする正規分布に従う値Xを求めると、ざが対数正 規分布に従う値となる。

(3) ガンマ分布: <sup>a</sup>

ta-le<sup>t</sup> f (t) =~ <sup>r</sup>・ ・.. ・.. ・.. ・.. ・.. ・.. ・.. ・.. ・.. ・. ・.. ・.. ・.. ・.. ・ ・ (105) (a)

平均して単位時間に 1回起こる独立な事象をある時刻か ら観測した時、ちょうど a個目の事象が起こるまでの時間 tがガンマ分布に従っている。そこで、この分布において は他の分布型とやや異なる取り扱いをしている。乱数によ り求まったtの値は故障率の逆数に比例するため平均値tm (= a) との比 (tm/t) を元の故障確率(故障率)に乗じ て乱数に対応した故障確率(故障率)を求める。

(4) 二項分布:確率値p、試行回数<sup>n</sup>

 $f(r) = nC_r \cdot p^r \cdot (1-p)^{n-r} \cdots (106)$ <sup>n</sup>回の試行において [0.0-1.0] 間での一様乱数が確率 pより小となる回数 rを求めると上式の分布型に従って いる。

$$
(5) \; \sim \to \mathfrak{H} \hat{\pi} : a \,, \; \beta
$$

r(a+/3) f (X) =~Xa " (1 -x) μ-I ""....... (107) r(a) ・r(/3)

この分布は上下限のある分布を表すのに便利である。一 様乱数mdからこの分布型に従う乱数値xは次の方法により 求める。

$$
A=rnd^{1/\alpha}, B=rnd^{1/\beta}
$$

より求めたA, Bの和A+Bが1.0より小の場合に

x=A/ (A+B)............................................. (108) とする。

(6) ワイブル分布: m、 $\eta$ 、 $\gamma$ 

$$
f(t) = -\frac{m}{\eta} \left( \frac{t-\gamma}{\eta} \right)^{m-1} \exp\left(-\left(\frac{t-\gamma}{\eta}\right)^m\right), \quad (\gamma \leq t < \infty) \cdots (109)
$$

ワイブル分布は機器の故障が発生する時刻tの分布を表 現するために用いられている。この分布においてもガンマ 分布と同様の取り扱いをする。乱数により求まったtの値 は故障発生までの時間と解釈されるため平均値tmとの比 (tm/t) を元の故障確率(故障率)に乗じて乱数に対応し た故障確率(故障率)を求める。

累積確率分布関数F(t) は

$$
\mathbf{F}(\mathbf{t}) = 1 - \exp\left\{ - \left( (\mathbf{t} - \gamma) \nearrow \eta \right)^{m} \right\} = \mathbf{r} \quad \cdots \cdots \cdots \cdots \quad (110)
$$

(312)

となり、この逆関数は

 $t=F^{-1}(r) = \eta \{-\log (1-r)\}^{1/m} + \gamma$  ………… (111) と求まる。rが [0.0-1.0] の間での一様乱数であればtは ワイブル分布に従う乱数となる。さらに、(1-r)も [0.0-1.0] の間での一様乱数であるので、

 $t=F^{-1} (1-r) = \eta$   $\left(-\log(r)\right)^{1/m} + \gamma$  ………… (112) と、より簡単な式よりワイブル分布に従う乱数tが求まる。 (7)一様分布:上限値、下限値

[0.0-1.0] の間での一様乱数の値を[下限値ー上限値] 間の乱数に変換する。

(8)対数一様分布:メデイアン値μ、分布幅EF

[0.0-1.0] の間での一様乱数の値を下限値  $(\log (\mu) - \log (EF))$ 、上限値 $(\log (\mu) + \log (EF))$ 間の乱数Xに変換すると、ざが求める値となる。 (9) ヒストグラム分布: ID番号(ファイル参照用)

o.o--. 1.0の間を最大20区間までの範囲で分割し、各区間 の累積確率値を与えたNAMELIST形式のデータ・ファイ ルを用意しておく。 GO-FLOW不確実さ解析用の入カデー タを読み込むと同一のID番号を持ったヒストグラム・デ ータが参照される。

図ー32には、乱数及び分布型をもとにして各信号線に故 障確率を割り当てる手順を示す。つまり、信号線の強度を I(t)とすると故障確率をF(t) =1.0-I(t) より求め、乱数 をもとに割り当てる故障確率F'(t) をF'(t)=F(t)·Dに より計算する。その際、入カデータでは与えられていない 平均値あるいはメデイアン値の算出は次の様にする。ガン  $\nabla \Theta$ 布: tm= a、二項分布np、ベータ分布: a / (a+β)、 ワイブル分布:tm= $\gamma + \eta$  (loge 2)<sup>1/m</sup>、一様分布: (上限 値+下限値)/ 2、ヒストグラム分布:中央値を計数、対 数一様分布:中央値を計数。

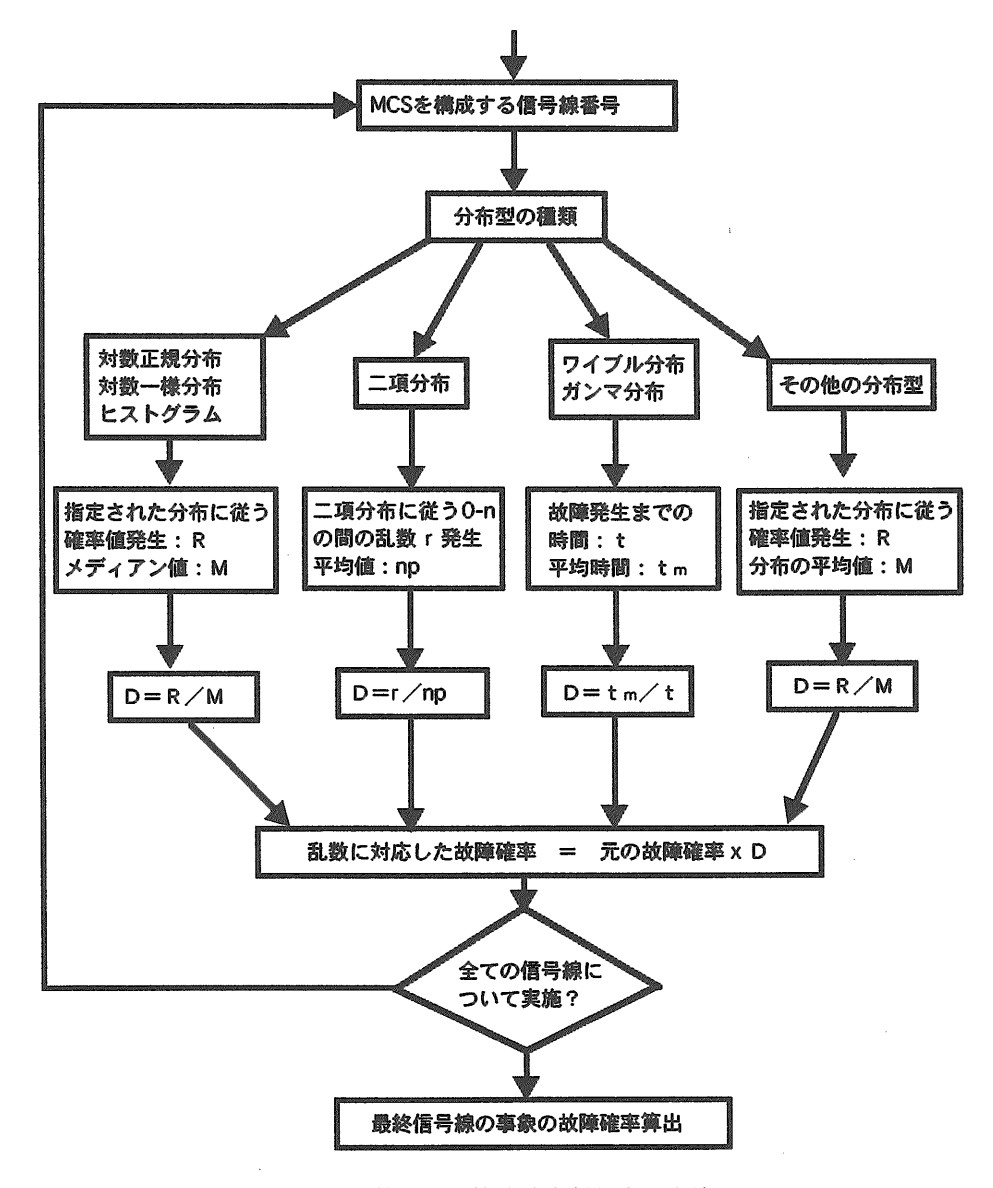

図ー32 乱数による故障確率割り当て方法

# 10.2 解<sup>析</sup><sup>実</sup><sup>施</sup><sup>例</sup>

解析実施対象として図ー2に示すフォールト・ツリーを 取<sup>り</sup><sup>上</sup><sup>げ</sup><sup>る</sup>。<sup>こ</sup><sup>の</sup><sup>フ</sup><sup>ォ</sup><sup>ー</sup><sup>ル</sup><sup>ト</sup>・<sup>ツ</sup><sup>リ</sup><sup>ー</sup><sup>は</sup><sup>も</sup><sup>と</sup><sup>も</sup><sup>と</sup><sup>ラ</sup><sup>ス</sup><sup>ム</sup><sup>ッ</sup> セ<sup>ン</sup><sup>報</sup><sup>告</sup>1) <sup>の</sup><sup>中</sup><sup>に</sup><sup>出</sup><sup>て</sup><sup>く</sup><sup>る</sup><sup>も</sup><sup>の</sup><sup>で</sup><sup>あ</sup><sup>り</sup>、<sup>解</sup><sup>析</sup><sup>結</sup><sup>果</sup><sup>の</sup><sup>検</sup><sup>証</sup><sup>が</sup> 容<sup>易</sup><sup>に</sup><sup>で</sup><sup>き</sup><sup>る</sup><sup>た</sup><sup>め</sup><sup>に</sup><sup>選</sup><sup>定</sup><sup>し</sup><sup>た</sup>。<sup>こ</sup><sup>の</sup><sup>フ</sup><sup>ォ</sup><sup>ー</sup><sup>ル</sup><sup>ト</sup>・<sup>ツ</sup><sup>リ</sup><sup>ー</sup><sup>で</sup> は<sup>共</sup><sup>通</sup><sup>原</sup><sup>因</sup><sup>故</sup><sup>障</sup><sup>を</sup><sup>明</sup><sup>示</sup><sup>的</sup><sup>に</sup><sup>取</sup><sup>り</sup><sup>扱</sup><sup>っ</sup><sup>て</sup><sup>お</sup><sup>り</sup>、<sup>特</sup><sup>に</sup><sup>ど</sup><sup>の</sup><sup>機</sup><sup>器</sup> 間の同時故障であるかは問題にしていない。

こ<sup>の</sup><sup>フ</sup><sup>ォ</sup><sup>ー</sup><sup>ル</sup><sup>ト</sup>・<sup>ツ</sup><sup>リ</sup><sup>ー</sup><sup>と</sup><sup>等</sup><sup>価</sup><sup>に</sup><sup>な</sup><sup>る</sup> GO-FLOWチャー トを作成すると図ー33と<sup>な</sup><sup>る</sup>。<sup>フ</sup><sup>ォ</sup><sup>ー</sup><sup>ル</sup><sup>ト</sup>・<sup>ツ</sup><sup>リ</sup><sup>ー</sup><sup>を</sup><sup>書</sup><sup>き</sup> 換<sup>え</sup><sup>て</sup><sup>お</sup><sup>り</sup>、<sup>元</sup><sup>と</sup><sup>な</sup><sup>る</sup><sup>シ</sup><sup>ス</sup><sup>テ</sup><sup>ム</sup><sup>の</sup><sup>系</sup><sup>統</sup><sup>図</sup><sup>が</sup><sup>特</sup><sup>に</sup><sup>存</sup><sup>在</sup><sup>す</sup><sup>る</sup><sup>わ</sup> け<sup>で</sup><sup>は</sup><sup>な</sup><sup>い</sup>。<sup>フ</sup><sup>ォ</sup><sup>ー</sup><sup>ル</sup><sup>ト</sup>・<sup>ツ</sup><sup>リ</sup><sup>ー</sup><sup>解</sup><sup>析</sup><sup>で</sup><sup>は</sup>、<sup>あ</sup><sup>る</sup><sup>一</sup><sup>時</sup><sup>刻</sup><sup>に</sup> お<sup>け</sup><sup>る</sup><sup>故</sup><sup>障</sup><sup>発</sup><sup>生</sup><sup>確</sup><sup>率</sup><sup>し</sup><sup>か</sup><sup>得</sup><sup>ら</sup><sup>れ</sup><sup>な</sup><sup>い</sup><sup>が</sup>、<sup>こ</sup><sup>の</sup>GO-FLOW よ<sup>る</sup><sup>解</sup><sup>析</sup><sup>に</sup><sup>お</sup><sup>い</sup><sup>て</sup><sup>は</sup><sup>タ</sup><sup>イ</sup><sup>ム</sup>・<sup>ポ</sup><sup>イ</sup><sup>ン</sup><sup>ト</sup> 4ま<sup>で</sup><sup>定</sup><sup>義</sup><sup>し</sup>、<sup>そ</sup><sup>れ</sup> ぞれ初期状態(タイム・ポイント1)から1、2、10時間 経<sup>過</sup><sup>後</sup><sup>と</sup><sup>し</sup><sup>た</sup>。<sup>タ</sup><sup>イ</sup><sup>ム</sup>・<sup>ポ</sup><sup>イ</sup><sup>ン</sup><sup>ト</sup> 2に<sup>お</sup><sup>け</sup><sup>る</sup><sup>状</sup><sup>態</sup><sup>が</sup><sup>フ</sup><sup>ォ</sup><sup>ー</sup> ル<sup>ト</sup>・<sup>ツ</sup><sup>リ</sup><sup>ー</sup><sup>解</sup><sup>析</sup><sup>と</sup><sup>一</sup><sup>致</sup><sup>す</sup><sup>る</sup><sup>様</sup><sup>に</sup><sup>故</sup><sup>障</sup><sup>率</sup><sup>を</sup><sup>与</sup><sup>え</sup><sup>た</sup>。<sup>図</sup><sup>ー</sup>34 35に<sup>入</sup><sup>カ</sup><sup>デ</sup><sup>ー</sup><sup>タ</sup><sup>を</sup><sup>示</sup><sup>す</sup>。<sup>図</sup><sup>ー</sup>34が<sup>通</sup><sup>常</sup><sup>の</sup>GO-FLOW解<sup>析</sup><sup>の</sup> た<sup>め</sup><sup>の</sup><sup>入</sup><sup>カ</sup><sup>デ</sup><sup>ー</sup><sup>タ</sup> (\*.gfd) で、図ー35が<sup>不</sup><sup>確</sup><sup>実</sup><sup>さ</sup><sup>解</sup><sup>析</sup><sup>の</sup> た<sup>め</sup><sup>の</sup><sup>入</sup><sup>カ</sup><sup>デ</sup><sup>ー</sup><sup>タ</sup> (\*.u) <sup>で</sup><sup>あ</sup><sup>る</sup>。<sup>今</sup><sup>の</sup><sup>場</sup><sup>合</sup><sup>解</sup><sup>析</sup><sup>対</sup><sup>象</sup><sup>は</sup><sup>最</sup> 終<sup>信</sup><sup>号</sup><sup>線</sup> (22番)<sup>で</sup><sup>試</sup><sup>行</sup><sup>回</sup><sup>数</sup><sup>は</sup>5000回、<sup>分</sup><sup>布</sup><sup>型</sup><sup>は</sup><sup>全</sup><sup>て</sup><sup>の</sup><sup>基</sup> 事象について対数正規分布を与えた。

図ー36~41に信号線番号22タイム・ポイント 2における

ラ<sup>イ</sup><sup>ン</sup>・<sup>プ</sup><sup>リ</sup><sup>ン</sup><sup>タ</sup><sup>ー</sup><sup>に</sup><sup>よ</sup><sup>る</sup><sup>出</sup><sup>力</sup><sup>例</sup><sup>を</sup><sup>示</sup><sup>す</sup>。<sup>図</sup><sup>ー</sup>36は解析条 件<sup>で</sup><sup>モ</sup><sup>ン</sup><sup>テ</sup><sup>カ</sup><sup>ル</sup><sup>ロ</sup><sup>計</sup><sup>算</sup><sup>に</sup><sup>お</sup><sup>け</sup><sup>る</sup><sup>パ</sup><sup>ラ</sup><sup>メ</sup><sup>ー</sup><sup>タ</sup><sup>値</sup><sup>等</sup><sup>が</sup><sup>表</sup><sup>形</sup><sup>式</sup><sup>で</sup> 記述されている。図-37は解析結果の数値による記述で、 各<sup>信</sup><sup>号</sup><sup>線</sup>、<sup>タ</sup><sup>イ</sup><sup>ム</sup><sup>ポ</sup><sup>イ</sup><sup>ン</sup><sup>ト</sup><sup>毎</sup><sup>に</sup>、<sup>分</sup><sup>布</sup><sup>に</sup><sup>お</sup><sup>け</sup><sup>る</sup><sup>最</sup><sup>大</sup><sup>値</sup>、<sup>最</sup> 小<sup>値</sup>、<sup>平</sup><sup>均</sup><sup>値</sup>、<sup>分</sup><sup>散</sup>、<sup>標</sup><sup>準</sup><sup>偏</sup><sup>差</sup>、<sup>中</sup><sup>央</sup><sup>値</sup>、<sup>エ</sup><sup>ラ</sup><sup>ー</sup>・<sup>フ</sup><sup>ァ</sup><sup>ク</sup> ター、 5%下限値、 95%<sup>上</sup><sup>限</sup><sup>値</sup><sup>及</sup><sup>び</sup><sup>累</sup><sup>積</sup><sup>確</sup><sup>率</sup><sup>分</sup><sup>布</sup><sup>の</sup><sup>表</sup><sup>が</sup><sup>与</sup> え<sup>ら</sup><sup>れ</sup><sup>て</sup><sup>い</sup><sup>る</sup>。<sup>図</sup><sup>ー</sup>38は<sup>確</sup><sup>率</sup><sup>密</sup><sup>度</sup><sup>分</sup><sup>布</sup><sup>の</sup><sup>通</sup><sup>常</sup><sup>ス</sup><sup>ケ</sup><sup>ー</sup><sup>ル</sup><sup>で</sup><sup>の</sup> 表示、図-39は確率密度分布の対数スケールでの表示、 図ー40は累積確率分布の通常スケールでの表示、図ー41は 累<sup>積</sup><sup>確</sup><sup>率</sup><sup>分</sup><sup>布</sup><sup>の</sup><sup>対</sup><sup>数</sup><sup>ス</sup><sup>ケ</sup><sup>ー</sup><sup>ル</sup><sup>で</sup><sup>の</sup><sup>表</sup><sup>示</sup><sup>例</sup><sup>で</sup><sup>あ</sup><sup>る</sup>。<sup>こ</sup><sup>の</sup><sup>タ</sup><sup>イ</sup> ム・ポイント 2に<sup>お</sup><sup>け</sup><sup>る</sup><sup>解</sup><sup>析</sup><sup>結</sup><sup>果</sup><sup>は</sup><sup>ラ</sup><sup>ス</sup><sup>ム</sup><sup>ッ</sup><sup>セ</sup><sup>ン</sup><sup>報</sup><sup>告</sup><sup>の</sup><sup>結</sup> 果<sup>と</sup><sup>完</sup><sup>全</sup><sup>に</sup><sup>一</sup><sup>致</sup><sup>し</sup><sup>て</sup><sup>い</sup><sup>た</sup>。<sup>更</sup><sup>に</sup>、<sup>標</sup><sup>準</sup><sup>で</sup><sup>用</sup><sup>意</sup><sup>さ</sup><sup>れ</sup><sup>て</sup><sup>い</sup><sup>る</sup><sup>全</sup> て<sup>の</sup><sup>分</sup><sup>布</sup><sup>型</sup><sup>に</sup><sup>つ</sup><sup>い</sup><sup>て</sup><sup>解</sup><sup>析</sup><sup>を</sup><sup>実</sup><sup>施</sup><sup>し</sup><sup>妥</sup><sup>当</sup><sup>な</sup><sup>結</sup><sup>果</sup><sup>が</sup><sup>得</sup><sup>ら</sup><sup>れ</sup><sup>た</sup> 53)。解析においてはオペレータ毎に異なった分布型を自由 に組み合わせて割り当てる事も可能である。

不<sup>確</sup><sup>実</sup><sup>さ</sup><sup>解</sup><sup>析</sup><sup>を</sup>GO-FLOW手<sup>法</sup><sup>に</sup><sup>お</sup><sup>い</sup><sup>て</sup><sup>実</sup><sup>施</sup><sup>す</sup><sup>る</sup><sup>機</sup><sup>能</sup><sup>が</sup> 整備され、 GO-FLOWの<sup>特</sup><sup>長</sup><sup>を</sup><sup>生</sup><sup>か</sup><sup>し</sup><sup>時</sup><sup>間</sup><sup>経</sup><sup>過</sup><sup>に</sup><sup>伴</sup><sup>う</sup><sup>不</sup><sup>確</sup> 実<sup>さ</sup><sup>分</sup><sup>布</sup><sup>の</sup><sup>推</sup><sup>移</sup><sup>の</sup><sup>様</sup><sup>子</sup><sup>が</sup><sup>容</sup><sup>易</sup><sup>に</sup><sup>求</sup><sup>め</sup><sup>ら</sup><sup>れ</sup><sup>る</sup><sup>様</sup><sup>に</sup><sup>な</sup><sup>っ</sup><sup>た</sup>。<sup>ま</sup> た、<sup>フ</sup><sup>ォ</sup><sup>ー</sup><sup>ル</sup><sup>ト</sup>・<sup>ツ</sup><sup>リ</sup><sup>ー</sup><sup>の</sup><sup>頂</sup><sup>上</sup><sup>事</sup><sup>象</sup><sup>に</sup><sup>対</sup><sup>応</sup><sup>し</sup><sup>た</sup><sup>単</sup><sup>一</sup><sup>の</sup><sup>事</sup><sup>象</sup> だ<sup>け</sup><sup>で</sup><sup>な</sup><sup>く</sup><sup>シ</sup><sup>ス</sup><sup>テ</sup><sup>ム</sup><sup>内</sup><sup>の</sup><sup>任</sup><sup>意</sup><sup>の</sup><sup>位</sup><sup>置</sup><sup>に</sup><sup>お</sup><sup>け</sup><sup>る</sup><sup>信</sup><sup>頼</sup><sup>度</sup><sup>の</sup><sup>不</sup><sup>確</sup> 実さ分布も同時に得ることができる。

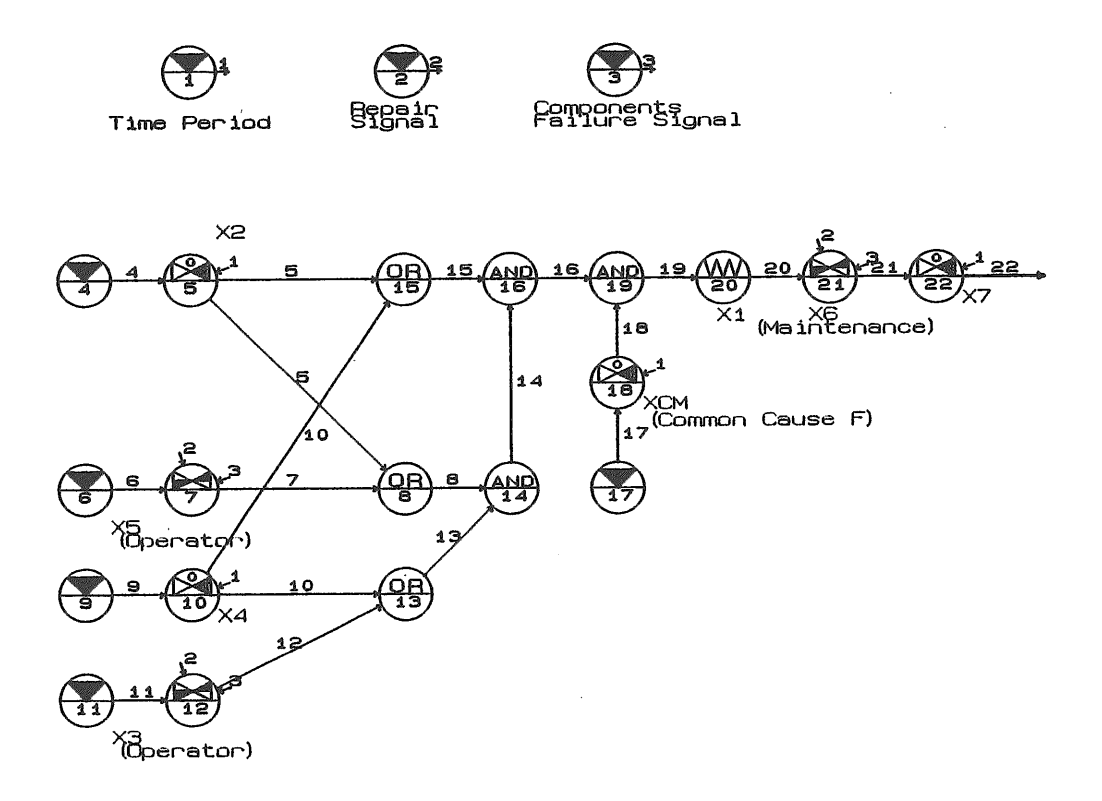

図ー33 <sup>サ</sup><sup>ン</sup><sup>プ</sup><sup>ル</sup>・<sup>フ</sup><sup>ォ</sup><sup>ー</sup><sup>ル</sup><sup>ト</sup>・<sup>ツ</sup><sup>リ</sup><sup>ー</sup><sup>の</sup>GO-FLOWチャート

 $0.0$ <br> $0.0$ <br> $0.0$ <br> $0.0$ <br> $0.0$ <br> $1.0$ <br> $1.0$ <br> $1.0$ <br> $1.0$ 

 $\sim 10^7$ 

 $\sim 10^{-1}$ 

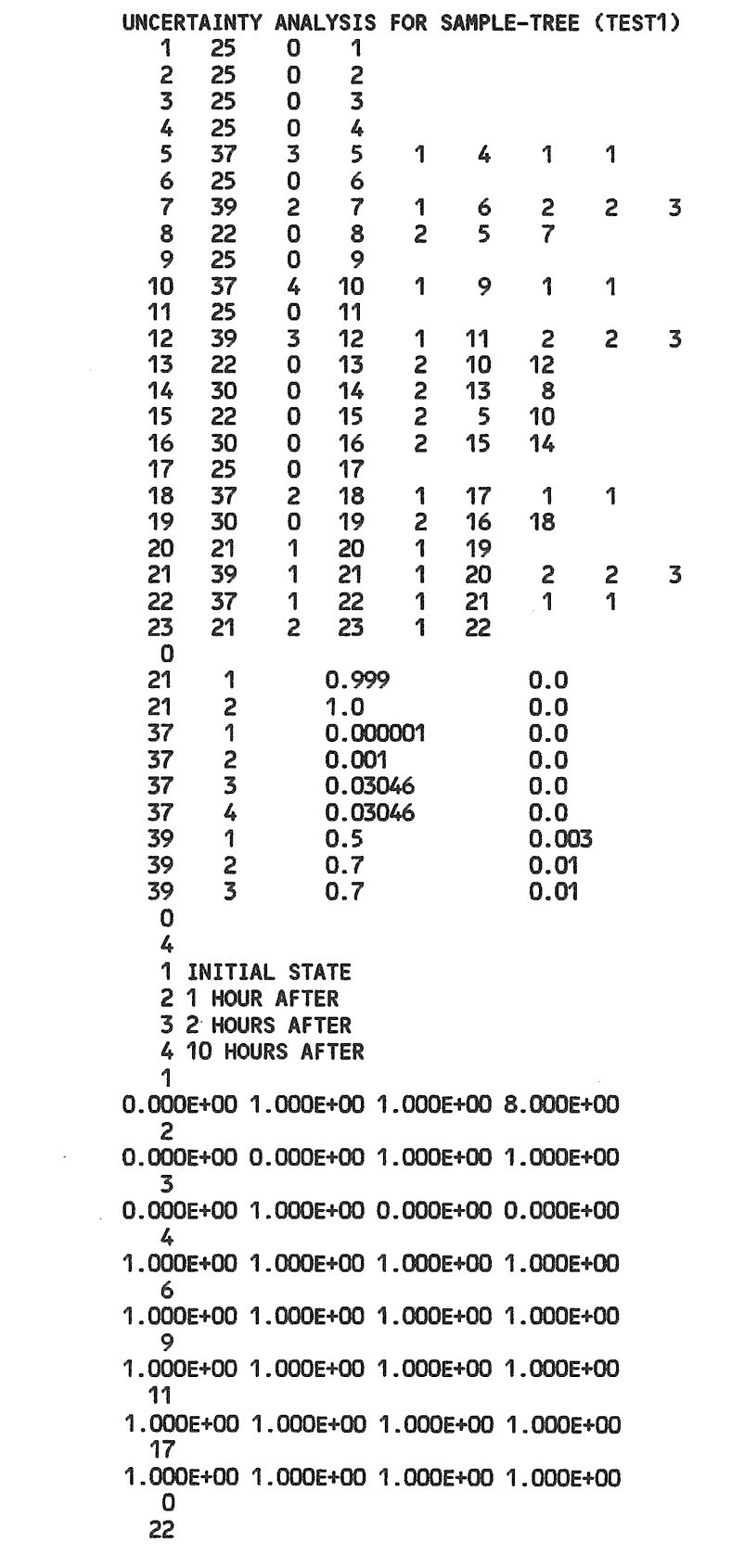

図ー34 GO-FLOW解析入カデータ (サンプル・フォールト・ツリー、基本解析用\*.gfd)

(315)

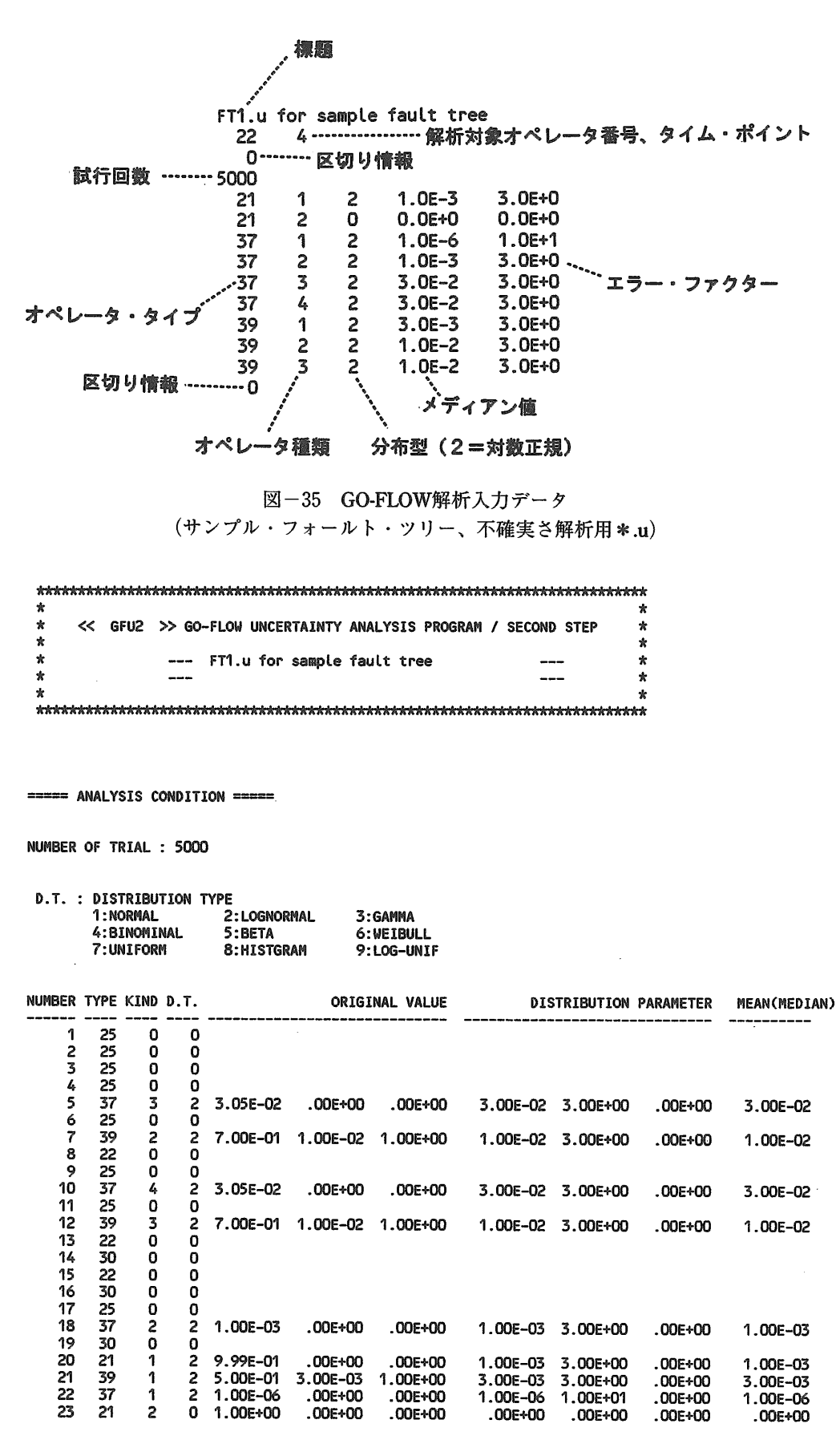

図-36 不確実さ解析結果出力リスト (解析条件)

46

 $(316)$ 

--- FT1.u for sample fault tree

SIGNAL NUMBER= 22, TIME POINT= 4, NUMBER OF MCS= 7

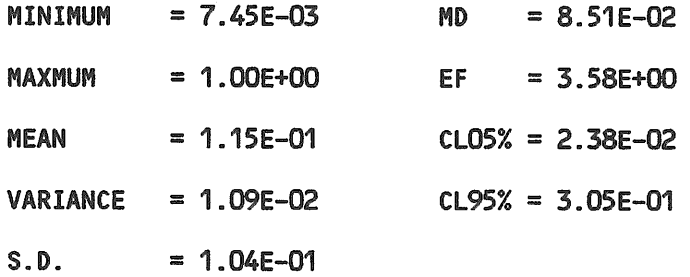

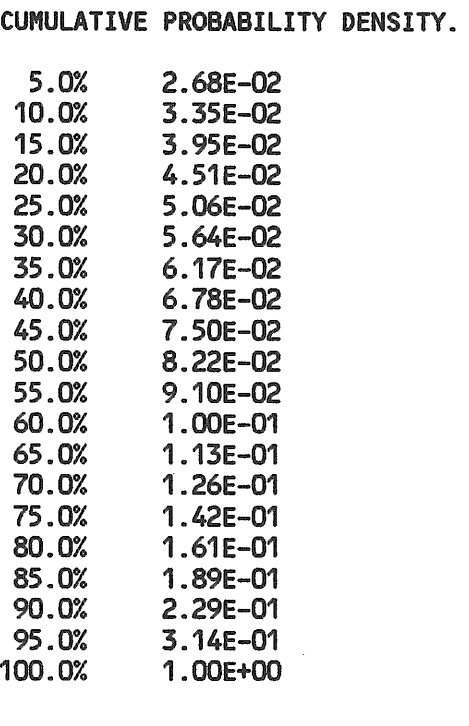

 $\sim 10$ 

 $\sim 10^{-1}$ 

 $\sim$   $_{\rm H}$ 

図ー37 不確実さ解析結果出カリスト (解析結果、数値表現)

 $\sim$   $\sim$ 

 $\hat{\boldsymbol{\gamma}}$ 

--- FT1.u for sample fault tree SIGNAL NUMBER= 22, TIME POINT= 4, NUMBER OF MCS= 7 LINEAR SCALE : PROBABILITY DENSITY. 1.10E+00  $*$ : CLO5, CL95

# 図-38 不確実さ解析結果 (確率密度分布)

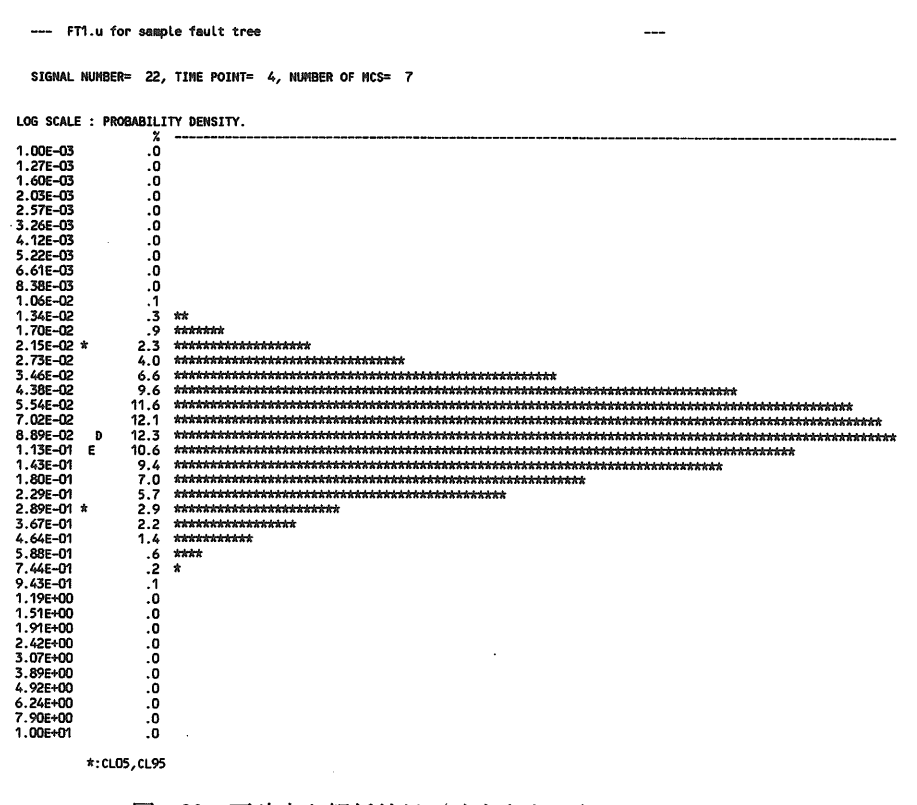

図-39 不確実さ解析結果 (確率密度分布、対数目盛)

48

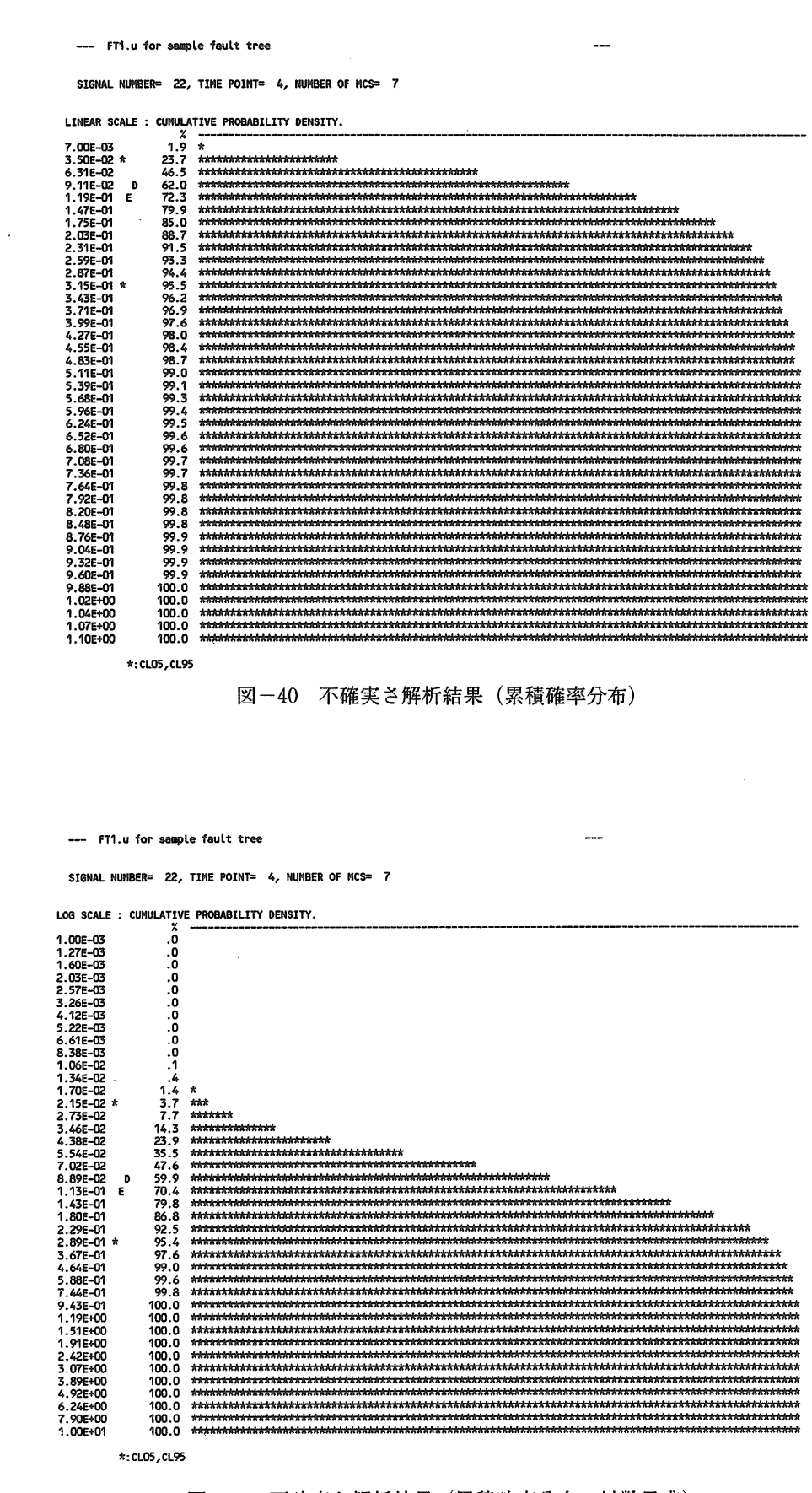

図-41 不確実さ解析結果 (累積確率分布、対数目盛)

### 11.共通原因故障を考慮した不確実さ解析機能

信頼性解析結果の判断のためには点推定値だけでは不十 分で不確実さ幅の情報が不可欠となる。そのために前章で 示した不確実さ解析機能をGO-FLOW手法に整備した。一 方、共通原因故障からのシステム全体の信頼度への影響を 調べると、考慮しない場合に比較して場合によっては何桁 も信頼度が低下してしまう場合が出てくる。それ故、共通 原因故障を考慮した上での不確実さ解析が信頼性解析結果 の判断のためには必要となってくる。

前章で示した不確実さ解析方法は二段階の方法を取って おり、第一段階でミニマル・カット・セットを求め、第二 段階で各機器の故障確率値を分布型に従い乱数を用いて割 り当て、多数回の試行を繰り返す方法を取っている。この 方法では比較的短い計算時間で解析が完了する。しかし、 共通原因故障解析を実施する際には同時に故障する機器の 種々の組み合せを考慮する必要があり、同時故障が発生し た場合ミニマル・カット・セットの形も変わってきてしま う。また、近年の計算機能力の向上もあり従来困難であっ た長時間を要する計算も実施可能となってきた。

そこで、本機能においては図ー42に示す解析手順により 直接的に不確実さ幅を求める方法を採用した。この方法で は、各分布型に従って分布する乱数より求めた値Dを直接 オペレータのパラメータ値に乗じて新たな入カデータを作 成してしまう(前章の方法では第一段階の解析の結果得ら れた各タイム・ポイント毎の信号線強度に対してDを適用

する)。図ー43に示す通常のGO-FLOW解析用入カデータ の網掛けの部分が乱数に対応して書き換えられる。このデ ータに対して第 9章で示した共通原因故障解析の手法を適 用する。この手順を多数回繰り返し、結果を集積して不確 実さ幅を求める。

パラメータ値にDを乗ずる方法は各オペレータ毎に次の 様になっている。

タイプ21オペレータ:  $P_{g}^{\prime}= 1 - (1 - P_{g}) \cdot D$ タイプ26、27オペレータ: $P_{\rm s}^{\prime}=1-P_{\rm p}-(1-P_{\rm p}-P_{\rm s})$ . D タイプ35、37、38オペレータ: $\lambda'=\lambda \cdot D$ 

タイプ39オペレータ:  $P_0' = P_0 \cdot D$ ,  $P_c' = P_c \cdot D$ 

不確実さ解析の際適用できる分布型は、前章の場合と同 じく、正規分布、対数正規分布、一様分布、対数一様分布、 ガンマ分布、二項分布、ワイブル分布、ベータ分布、ヒス トグラム分布である。また、共通原因故障のモデルとして は、βファクタ法、BFR法、 α ファクタ法、MGL法が使 用できる。

また、前章で示した不確実さ解析の方法では、ミニマ ル・カット・セットを求める手順を必要としていた。フェ ーズド・ミッション問題は第 8章で示したように信号線間 の従属性を異なったタイム・ポイント間で取り扱うため特 別な工夫をしている。そのため、前章の方法での不確実さ 解析を実施することは困難であった。本章で示した直接的 に不確実さ幅を求める方法により、フェーズド・ミッショ ン問題においても不確実さ解析が可能となった。

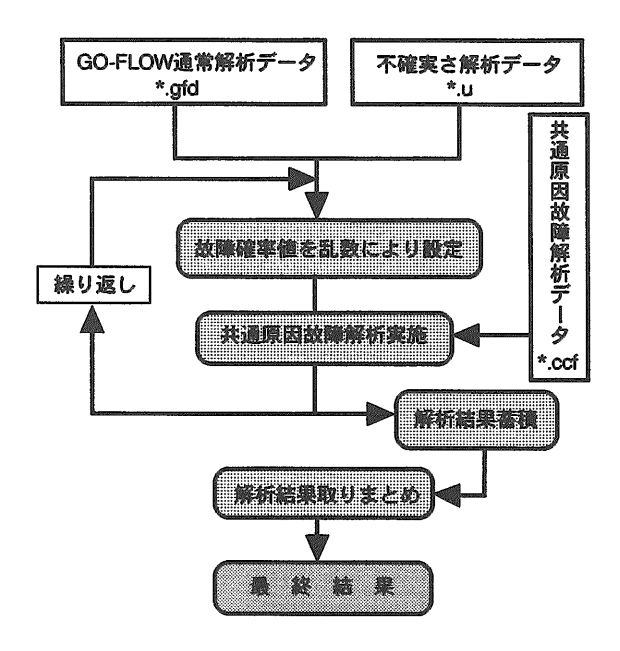

図ー42 共通原因故障を考慮した不確実さ解析実施手順

### 11.1 解<sup>析</sup><sup>実</sup><sup>施</sup><sup>例</sup>

解析対象としては第9章の共通原因故障解析において取 り<sup>上</sup><sup>げ</sup><sup>た</sup><sup>加</sup><sup>圧</sup><sup>水</sup><sup>型</sup><sup>原</sup><sup>子</sup><sup>炉</sup><sup>補</sup><sup>助</sup><sup>給</sup><sup>水</sup><sup>系</sup> (FAWS) <sup>を</sup>、<sup>こ</sup><sup>こ</sup><sup>で</sup> も取り上げる事にする。

解析対象の系は図-25に示したもので、対応するGO-FLOWチャートは第9章において作成した図-26がそのま ま使用できる。解析のための入力データはそれぞれ、図ー 27、28に示した\*.gfd、\*.ccfがそのまま使用できる。不 確<sup>実</sup><sup>さ</sup><sup>解</sup><sup>析</sup><sup>の</sup><sup>た</sup><sup>め</sup><sup>の</sup><sup>入</sup><sup>カ</sup><sup>デ</sup><sup>ー</sup><sup>タ</sup><sup>は</sup><sup>図</sup><sup>ー</sup>35と<sup>同</sup><sup>様</sup><sup>の</sup><sup>フ</sup><sup>ォ</sup><sup>ー</sup><sup>マ</sup> ットで図-44の様に作成し、拡張子\*.uを付けて置く。 \*.gfd、\*.ccf、\*.uの3種類のデータ・ファイルを用意し て<sup>置</sup><sup>け</sup><sup>ば</sup>、<sup>あ</sup><sup>と</sup><sup>は</sup><sup>プ</sup><sup>ロ</sup><sup>グ</sup><sup>ラ</sup><sup>ム</sup><sup>が</sup><sup>自</sup><sup>動</sup><sup>的</sup><sup>に</sup><sup>こ</sup><sup>れ</sup><sup>ら</sup><sup>の</sup><sup>デ</sup><sup>ー</sup><sup>タ</sup><sup>を</sup> 結<sup>合</sup><sup>し</sup>、<sup>共</sup><sup>通</sup><sup>原</sup><sup>因</sup><sup>故</sup><sup>障</sup><sup>を</sup><sup>考</sup><sup>慮</sup><sup>し</sup><sup>た</sup><sup>不</sup><sup>確</sup><sup>実</sup><sup>さ</sup><sup>解</sup><sup>析</sup><sup>を</sup><sup>実</sup><sup>施</sup><sup>す</sup> る。

不<sup>確</sup><sup>実</sup><sup>さ</sup><sup>解</sup><sup>析</sup><sup>の</sup><sup>条</sup><sup>件</sup><sup>と</sup><sup>し</sup><sup>て</sup><sup>は</sup>、<sup>こ</sup><sup>の</sup><sup>例</sup><sup>で</sup><sup>は</sup><sup>タ</sup><sup>ン</sup><sup>ク</sup>、<sup>チ</sup><sup>ェ</sup> ッ<sup>ク</sup><sup>弁</sup><sup>の</sup><sup>故</sup><sup>障</sup><sup>に</sup><sup>は</sup><sup>正</sup><sup>規</sup><sup>分</sup><sup>布</sup>、<sup>電</sup><sup>動</sup><sup>機</sup>、<sup>タ</sup><sup>ー</sup><sup>ビ</sup><sup>ン</sup><sup>の</sup><sup>起</sup><sup>動</sup><sup>失</sup><sup>敗</sup>、 モ<sup>ー</sup><sup>タ</sup><sup>駆</sup><sup>動</sup><sup>弁</sup><sup>の</sup><sup>開</sup><sup>操</sup><sup>作</sup><sup>失</sup><sup>敗</sup><sup>に</sup><sup>は</sup><sup>対</sup><sup>数</sup><sup>正</sup><sup>規</sup><sup>分</sup><sup>布</sup>、<sup>電</sup><sup>動</sup><sup>機</sup>・<sup>タ</sup> ー<sup>ビ</sup><sup>ン</sup>・<sup>ポ</sup><sup>ン</sup><sup>プ</sup><sup>の</sup><sup>運</sup><sup>転</sup><sup>中</sup><sup>の</sup><sup>故</sup><sup>障</sup><sup>に</sup><sup>は</sup><sup>ヒ</sup><sup>ス</sup><sup>ト</sup><sup>グ</sup><sup>ラ</sup><sup>ム</sup><sup>分</sup><sup>布</sup><sup>を</sup><sup>与</sup> え<sup>た</sup>。<sup>ヒ</sup><sup>ス</sup><sup>ト</sup><sup>グ</sup><sup>ラ</sup><sup>ム</sup><sup>分</sup><sup>布</sup><sup>の</sup><sup>た</sup><sup>め</sup><sup>の</sup>NAMELISTデ<sup>ー</sup><sup>タ</sup>・<sup>フ</sup> ァ<sup>イ</sup><sup>ル</sup><sup>は</sup><sup>図</sup><sup>ー</sup>45の<sup>様</sup><sup>に</sup><sup>用</sup><sup>意</sup><sup>し</sup><sup>た</sup>。<sup>試</sup><sup>行</sup><sup>回</sup><sup>数</sup><sup>は</sup>5000回<sup>と</sup><sup>し</sup> た。

共<sup>通</sup><sup>原</sup><sup>因</sup><sup>故</sup><sup>障</sup><sup>を</sup><sup>考</sup><sup>慮</sup><sup>し</sup><sup>な</sup><sup>い</sup><sup>場</sup><sup>合</sup><sup>の</sup><sup>シ</sup><sup>ス</sup><sup>テ</sup><sup>ム</sup><sup>の</sup><sup>故</sup><sup>障</sup><sup>確</sup><sup>率</sup><sup>は</sup> 運転開始後24時間後(タイム・ポイント3)において 1.80xl0-5(<sup>メ</sup><sup>デ</sup><sup>イ</sup><sup>ア</sup><sup>ン</sup><sup>値</sup>)<sup>で</sup><sup>あ</sup><sup>り</sup>、<sup>そ</sup><sup>の</sup><sup>と</sup><sup>き</sup><sup>の</sup><sup>確</sup><sup>率</sup><sup>密</sup><sup>度</sup><sup>分</sup> 布<sup>は</sup><sup>図</sup><sup>ー</sup>46の<sup>よ</sup><sup>う</sup><sup>に</sup><sup>な</sup><sup>る</sup>。<sup>こ</sup><sup>れ</sup><sup>に</sup><sup>対</sup><sup>し</sup><sup>て</sup><sup>共</sup><sup>通</sup><sup>原</sup><sup>因</sup><sup>故</sup><sup>障</sup><sup>を</sup><sup>考</sup> 慮<sup>し</sup><sup>た</sup><sup>場</sup><sup>合</sup><sup>は</sup>4.89x10-4(<sup>メ</sup><sup>デ</sup><sup>イ</sup><sup>ア</sup><sup>ン</sup><sup>値</sup>)<sup>と</sup><sup>な</sup><sup>り</sup>、<sup>確</sup><sup>率</sup><sup>密</sup><sup>度</sup> 分<sup>布</sup><sup>は</sup><sup>図</sup><sup>ー</sup>47の<sup>様</sup><sup>に</sup><sup>な</sup><sup>る</sup>。<sup>こ</sup><sup>の</sup><sup>解</sup><sup>析</sup><sup>条</sup><sup>件</sup><sup>の</sup><sup>場</sup><sup>合</sup><sup>は</sup><sup>共</sup><sup>通</sup><sup>原</sup><sup>因</sup> 故<sup>障</sup><sup>を</sup><sup>考</sup><sup>慮</sup><sup>す</sup><sup>る</sup><sup>こ</sup><sup>と</sup><sup>に</sup><sup>よ</sup><sup>り</sup><sup>シ</sup><sup>ス</sup><sup>テ</sup><sup>ム</sup><sup>の</sup><sup>信</sup><sup>頼</sup><sup>度</sup><sup>が</sup><sup>大</sup><sup>幅</sup><sup>に</sup><sup>低</sup><sup>下</sup> している。不確実さ幅はエラーファクター値でみると12.7 から320へ<sup>と</sup><sup>減</sup><sup>少</sup><sup>し</sup><sup>て</sup><sup>い</sup><sup>る</sup>。<sup>こ</sup><sup>れ</sup><sup>は</sup>、<sup>共</sup><sup>通</sup><sup>原</sup><sup>因</sup><sup>故</sup><sup>障</sup><sup>に</sup><sup>よ</sup><sup>る</sup> 3台<sup>の</sup><sup>ポ</sup><sup>ン</sup><sup>プ</sup><sup>の</sup><sup>同</sup><sup>時</sup><sup>故</sup><sup>障</sup><sup>と</sup><sup>い</sup><sup>う</sup><sup>単</sup><sup>一</sup><sup>の</sup><sup>事</sup><sup>象</sup><sup>が</sup><sup>全</sup><sup>シ</sup><sup>ス</sup><sup>テ</sup><sup>ム</sup><sup>の</sup> 失<sup>敗</sup><sup>確</sup><sup>率</sup><sup>を</sup><sup>支</sup><sup>配</sup><sup>し</sup><sup>て</sup><sup>い</sup><sup>る</sup><sup>た</sup><sup>め</sup><sup>分</sup><sup>布</sup><sup>幅</sup><sup>が</sup><sup>狭</sup><sup>く</sup><sup>な</sup><sup>っ</sup><sup>た</sup><sup>た</sup><sup>め</sup><sup>で</sup><sup>あ</sup> る。

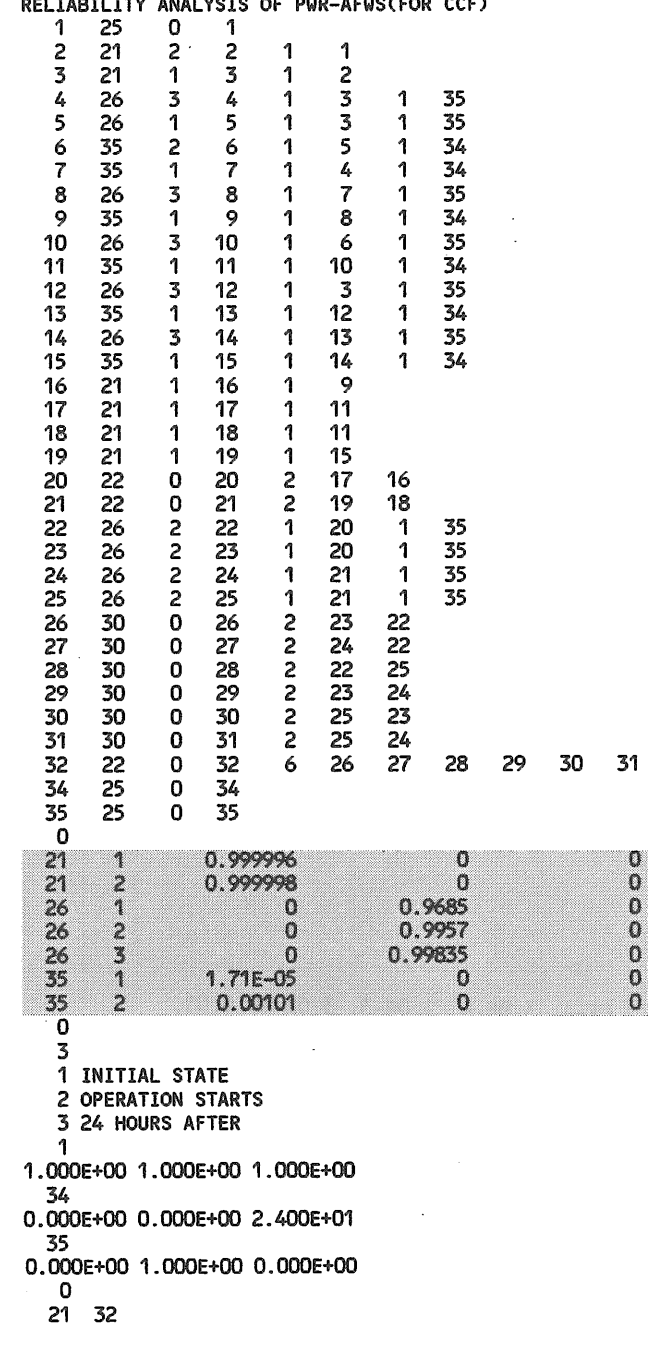

RELIABILITY ANALYSIS OF PWR-AFWS(FOR CCF)<br>1 25 0 1

図ー43 <sup>乱</sup><sup>数</sup><sup>に</sup><sup>よ</sup><sup>る</sup><sup>故</sup><sup>障</sup><sup>率</sup><sup>デ</sup><sup>ー</sup><sup>タ</sup><sup>の</sup><sup>変</sup><sup>更</sup><sup>部</sup><sup>分</sup>

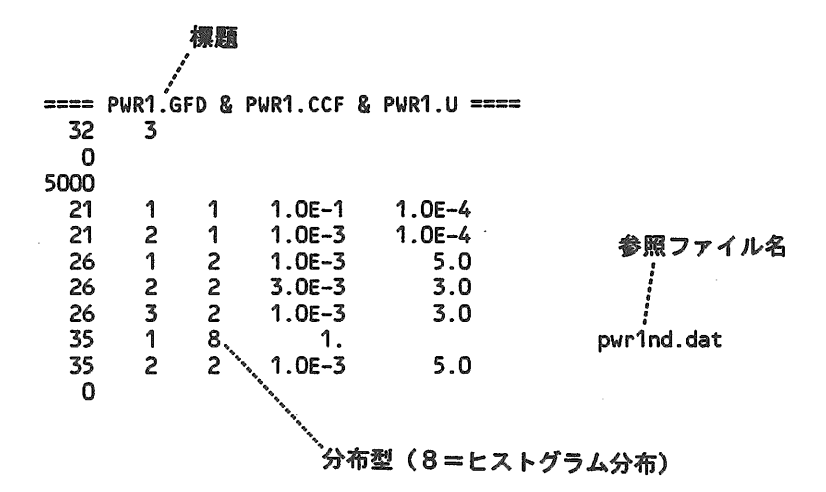

図-44 GO-FLOW解析入力データ (不確実さ解析用\*.u)

<sub>...</sub> 分布の種類番号 **&HIST**  $\mathbf{ID} = \mathbf{1}_{\ell}^{\mathbf{1}_{\mathbf{1}_{\ell}^{\mathbf{1}_{\ell}^{\mathbf{1}_{\ell}^{\mathbf{1}_{\ell}^{\mathbf{1}_{\ell}^{\mathbf{1}_{\ell}^{\mathbf{1}_{\ell}^{\mathbf{1}_{\ell}^{\mathbf{1}_{\ell}^{\mathbf{1}_{\ell}^{\mathbf{1}_{\ell}^{\mathbf{1}}}}}}}}}}$ HIST<br>'ID=1;<br>NCLS=9;---------------------------分割数<br>CLS = 1.0E-6, 3.0E-6, 1.0E-5, 3.0E-5, 1.0E-4, 3.0E-4, 1.0E-3, 3.0E-3, 0.01,<br>CPD = 0.0, 0.1, 0.2, 0.4, 0.5, 0.75, 0.9, 0.95, 1.0,------- 累積値 **&END &HIST**  $ID = 2,$ NCLS=  $\frac{3}{2}$ ,<br>CLS = 0.1,0.2,0.3,  $CPD = 0.0, 0.5, 1.0,$ **&END** 

図-45 ヒストグラム分布指定のための入力データ

 $\sim$ 

```
--- ==== PWR1.GFD & PWR1.CCF & PWR1.U ====
   SIGNAL NUNBER= 32, TIME POINT= 3
               Martin' Desiry.<br>
- 3<br>- 3<br>- 3 - 3 - 2<br>- 3 - 3 - 2<br>- 3 - 3 - 2<br>- 2 - 3 - 2<br>- 2 - 3 - 2<br>- 3 - 3<br>- 3 - 3<br>- 3 - 3<br>- 3 - 3<br>- 3 - 3<br>- 3 - 3<br>- 3 - 3<br>- 3 - 3<br>- 3 - 3<br>- 3 - 3<br>- 3 - 3<br>- 3 - 3<br>- 3 - 3<br>- 3 - 3<br>- 3 - 3<br>- 3 - 3<br>- 3 
LOG SCALE : PROBABILITY DENSITY.
```
-- ==== PWR1.GFD & PWR1.CCF & PWR1.U ====

SIGNAL NUMBER= 32, TIME POINT= 3

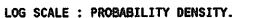

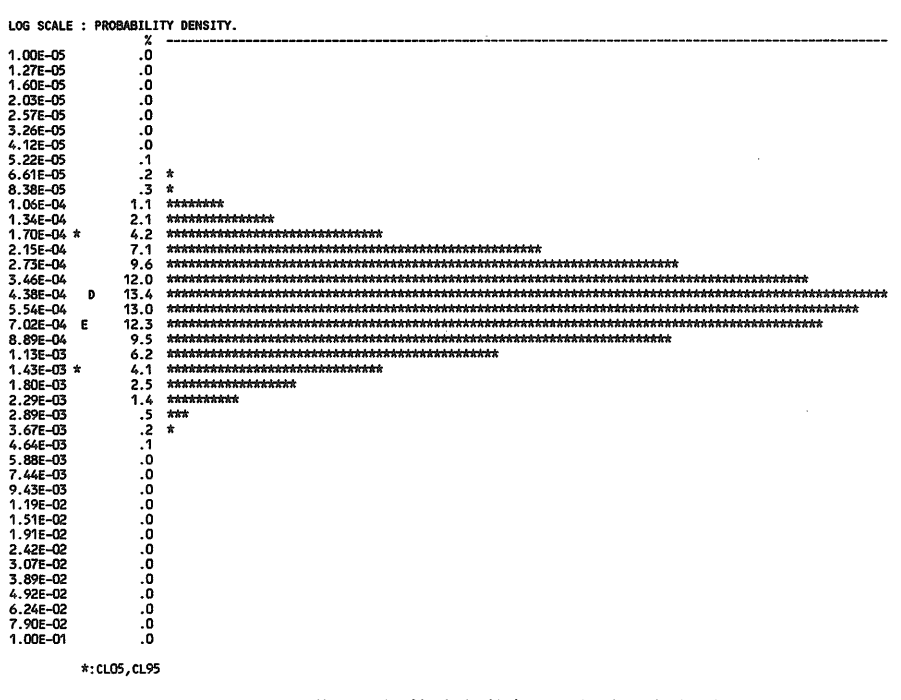

図-47 FAWS;共通原因故障を考慮した場合の解析結果

# 12. GO-FLOW解析プログラムの体系

前章までにおいて示した様に、 GO-FLOW手法の基本解 析機能に加えて、不確実さ解析機能、共通原因故障解析機 能、共通原因故障を考慮した不確実さ解析機能が整備され た。解析の目的によっては常にこれら全ての解析を必要と するわけではなく、適時組み合わせて解析を実施する必要 がある。そこで、これらのプログラムを統合し一体化して、 与えられた入カデータの有無等を判断し必要な解析のみを 自動的に実施する体系を作成した。この様子を図ー48に示 す。不確実さ解析は第11章で示した直接的に解析する方法

を採用した。大規模なシステムを対象とし、計算時間が長 くなる場合は第10章の第一段階のミニマル・カット・セッ トを求める方法を採用する。また、解析結果の図、表を得 る場合にはファイル転送を必要とするため、解析プログラ ムが終了してからマニュアル操作により各種設定を行う。 これらの流れも図中に記したが詳細は次章で説明する。

ユーザーとしては、これらの解析プログラム群をあたか も単一の解析プログラムとして取り扱い、解析目的に応じ て入カデータを揃えれば良く GO-FLOWの種々の解析が非 常に容易に実施できるようになった。今後の広い分野への 普及が期待できる。

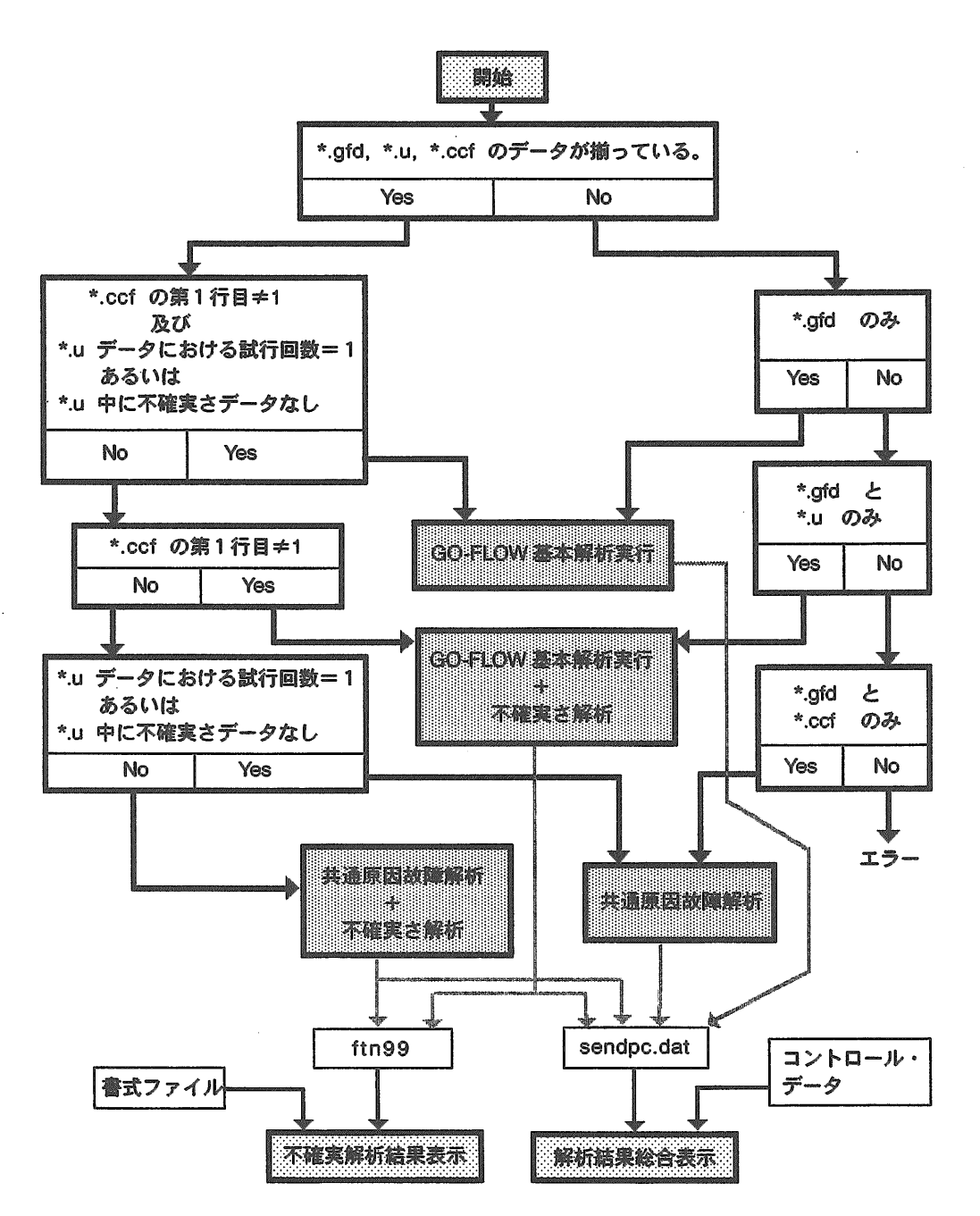

図ー48 GO-FLOW解析プログラムの体系

13. GO-FLOW解析結果表示プログラム

# 13.1 解析結果総合表示

GO-FLOW手法に限らず、一般にシステム信頼性解析は 解析結果が図表形式での見やすい形で得られ解析結果につ いての種々の判断が容易にできる様になってから、あるい は報告書の形にまとめられて初めて一連の解析が終了した と言える。そこで、 GO-FLOW解析において実施した種々 の解析結果を図表形式で表示する機能を整備した。

ワークステーション上でGO-FLOW解析プログラム(不 確実さ解析、共通原因故障解析も含む)を実施したとき、 通常の出カリストの他にsendpc.datという解析結果総合表 示用データを生成し、パーソナル・コンピュータに転送す る。このデータをもとに以下に示す図・表が作成されCRr 画面上あるいはプリンターに出力される。なお不確実さ解 析結果の図面出力は、別途生成されるftn99というデータ ファイルを用い次節で説明する不確実さ解析結果表示プロ グラムにより行われる。表示にいたる処理の流れは前章の 図ー48の中に示してある。

- l)主要解析条件の一覧表
- 2)信頼度及び故障確率の時間経過に伴う推移のグラフ (信号線番号指定。)
- 3) 故障確率中のミニマル・カット・セット (MCS) 寄与度の表示(信号線番号、タイム・ポイント指定。 円、棒グラフ形式)
- 4) 故障確率中のMCS寄与度時間推移の表示(信号線 番号指定。円、棒グラフ形式)
- 5) 信頼度、故障確率の頻度分布(信号線番号、タイ ム・ポイント指定。)
- 6) 共通原因故障解析結果の表作成
- 7)不確実さ解析結果の表作成

これらの表示には日本語モードと英語モードの二種類が用 意されている。

パーソナル・コンピュータにおいては解析結果総合表示 プログラム (GFOP) を起動し、図表の書式等を決めるコ ントロール・データを読み込む。すると GO-FLOW解析結 sendpd.dat(ワークステーションより転送)をレーザ ー・プリンター/CRT画面上に図表の形に変換し出力す る。その際、使用するレーザー・プリンターはネイティ ブ・モードに設定されている必要がある。

コントロール・データは事前に何種類か用意しておく。 コントロール・データはNAMELIST形式で書かれており、 変数には以下のものがある。

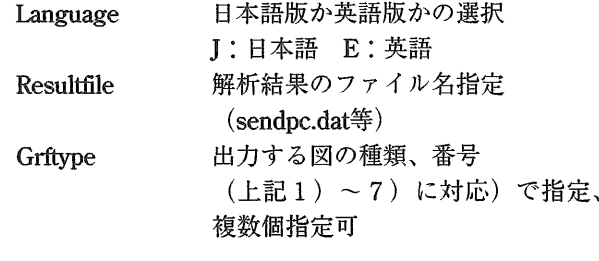

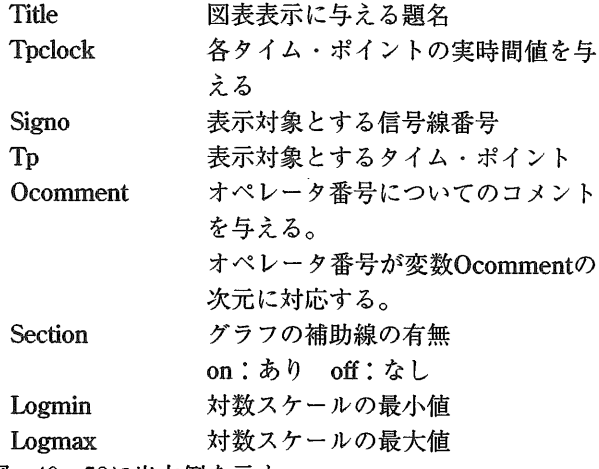

図ー49~58に出力例を示す。

図ー49は主要解析条件の一覧表である。構成は①表題、 ②入カデータ。ファイル形式のチャート情報、③オペレー タ番号/対応機器名、④故障率データ、⑤タイム・ポイン トの定義、⑥入力信号線強度、⑦最終信号線番号、⑧共通 原因故障解析のためのデータ、⑨不確実さ解析のためのデ ータが記されている。(解析において対応するものがない 項目は省略される。)

図ー50、51は信頼度及び故障確率の推移グラフである。 指定した信号線(最大6個まで同時記入可能)の時間経過 に伴う信頼度及び故障確率の推移が表示される。信頼度の グラフの場合、縦軸は正規分布紙の目盛りを用いている。 故障確率グラフの場合は対数表示となっている。

図-52、53はMCSの寄与度を示したもので、指定され た信号線番号、タイム・ポイントについて棒グラフ、円グ ラフ表示が行える。

図-54は指定された信号線の故障確率におけるMCSの 寄与度の推移を示したもので、帯グラフで示してある。各 MCSを構成する信号線番号およびコメントもあわせて記 されている。また、上部に信号線全体の故障確率の推移グ ラフも書かれている。

図ー 55 56は信頼度及び故障率の値の頻度分布を示す。 単位時間間隔で信頼度及び故障確率値の時間推移を分割し たとき、それぞれの信頼度及び故障確率の現れる頻度分布 を表示したものである。定期点検、修理を考えた時のシス テムのアベイラビリティの分布を見るために便利な表示と して使える。

図ー57は共通原因故障解析結果の最終結果の表である。 基本的には図ー29に示したライン・プリンターの出力と同 ーのものである。

図ー58は不確実さ解析結果の数値による表示であり、こ れも基本的には図ー37のライン・プリンターの出力と同一 のものである。

以上の出力例はそれぞれ図-49、57は第9章で取り上げ た加圧水型原子炉補助給水系、図-50、52、53、54、58は 10章の不確実さ解析実施例で取り上げたサンプルフォー ルトツリー、図ー51、55、56は加圧水型原子炉補助給水系 リイティ時間依存性の解析結果である。 ======================================== 共通原因故障解析 AFWSシステム ======================================== ーーー チャート情報 ―-- タイトル<br>RELIABILITY ANALYSIS OF PWR-AFWS(WITH CCF) .25212126263535263526352635263521212121222226262626303030303030222525 123456?890ー23456?89202122232425262728293031323435ベ号ーーーーーーーーーー -02131L13131,313111'1100り:りLL2000^uooooo  $\cdot$ タイプコード カ号ー1'1'ー11ー1ー12222??????ii123456?890ー23456?890ー?3456?890ー245 入力信号線番号の情報 1 3333333333333 353534343534353435343534 1 1 l j 1  $\frac{1}{1}$  $\begin{array}{c} 16 \\ 18 \\ 1 \end{array}$ 33335  $\mathbf{1}$ 35353535  $\frac{1}{22}$   $\frac{22}{23}$   $\frac{24}{24}$   $\frac{24}{27}$ 28 29 30 オペレータ<br>コメント ペーラリー ファチャラ こうりょう こうしょう こうしょう エーティーエンジー クッシャーティー モーテクラーニ モーティン コン・キャーニュ ラクラクター エーエンジェンス アルマン シャービビー ファクリー エーファクリッション 取販品 マクタリン クッションビン クリラビビタタリン こうじょうかん (動脈) しゅうかん こうしょう かんじょう かんじょう かんじょう こうりょう こうしょう かんじょう かんじょう かんじょう かん タンク<br>モータリと動失敗<br>モータリングの最もの故障<br>タービン運転中の故障<br>モータ駆動ポンプ」運転中故障<br>モータ駆動ポンプ退動米ンプ退転失の故障<br>タービン駆動ポンプ退転中の故障<br>タービン駆動ポンプ退転中の故障  $\bar{z}$ モータ 2起動失敗 モータ 2逼舷中の故陣 モータ駆動ポンプ 2起動失敗 モータ駆動ポンブ 2運転中の故障 チェック弁2<br>チェック弁<br>チェック弁4<br>チェック弁4<br>OR<br>OR モータ駆動弁2開失敗<br>モータ駆動弁3開失敗<br>モータ駆動弁3開失敗<br>モータ駆動弁4開失敗<br>AND AND AND AND AND OR

56

において定期点検・保守を考慮した場合のアンアベイラビ

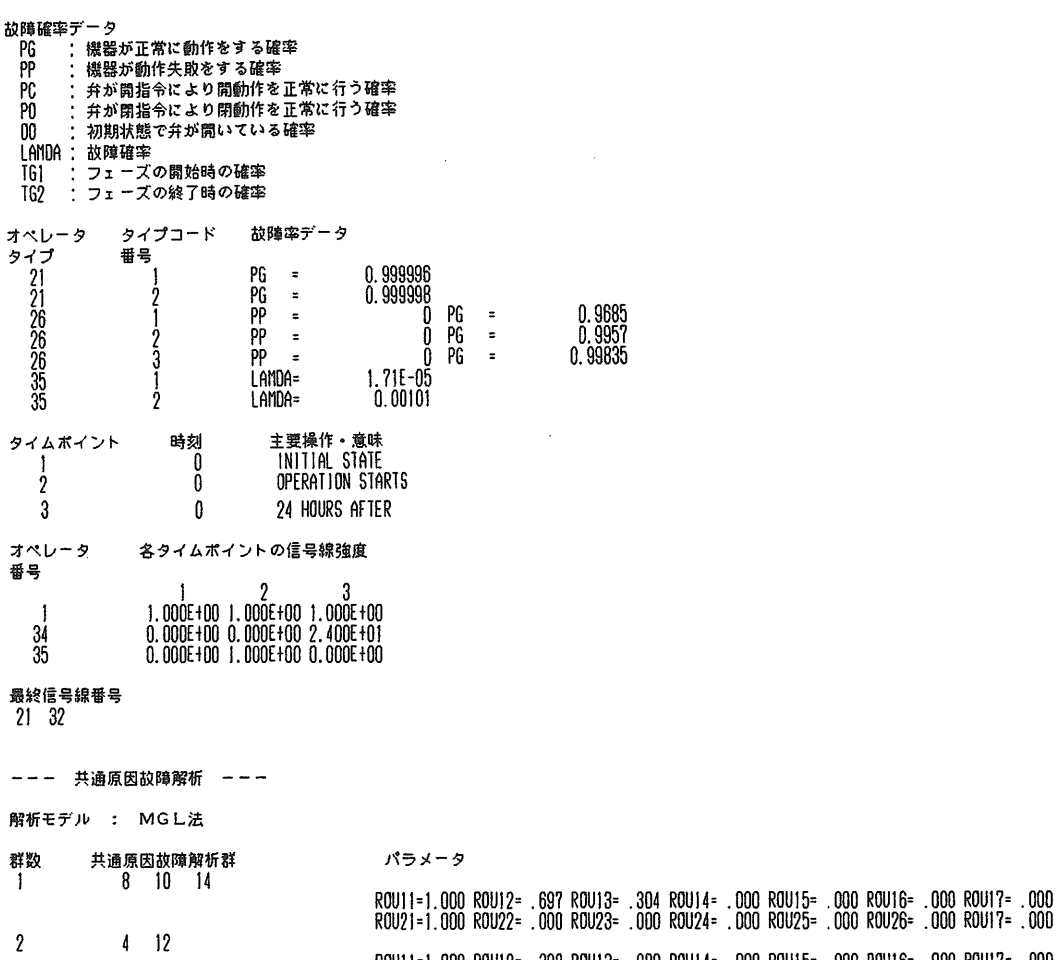

 $\bar{z}$ 

ROUJl=l.000 ROUl2=.390 ROUl3=.000 ROUl4=.000 ROU15=.000 ROU]6=.000 ROUI?=.000 ROU21=1.000 ROU22=.000 ROU23=.000 ROU24=.000 ROU25=.000 ROU26=.000 R0Ul7=.000 図ー49(2) 解<sup>析</sup><sup>結</sup><sup>果</sup><sup>総</sup><sup>合</sup><sup>表</sup><sup>示</sup><sup>出</sup><sup>力</sup>( l:主要解析条件 (2))

> サンプルフォールトツリー サンプルフォールトツリー

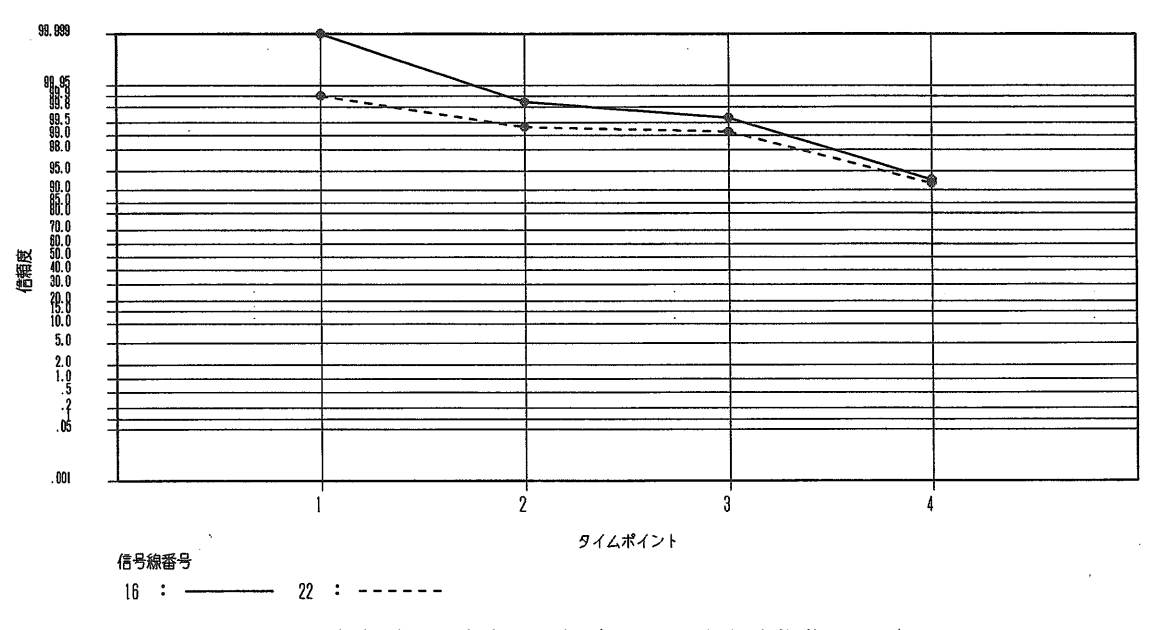

図ー50 <sup>解</sup><sup>析</sup><sup>結</sup><sup>果</sup><sup>総</sup><sup>合</sup><sup>表</sup><sup>示</sup><sup>出</sup><sup>力</sup>( 2-1 :信頼度推移グラフ)

(327)

AFWS Tine Dependent Unauailability Analysis

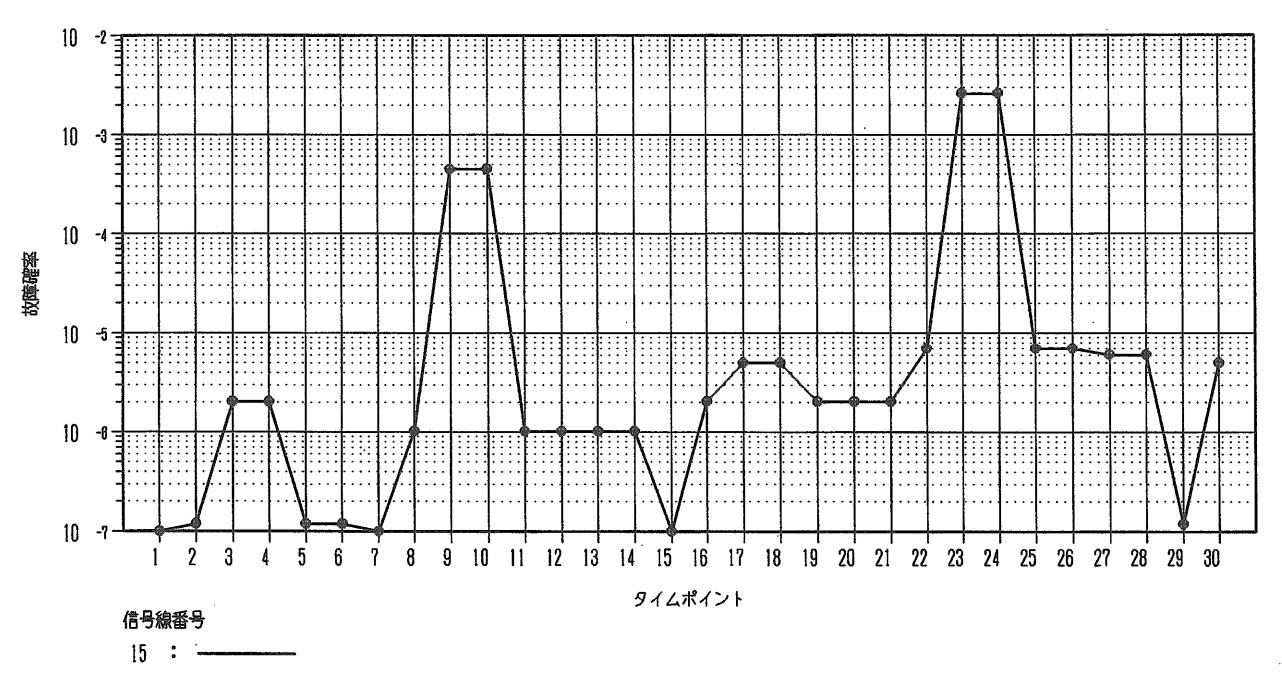

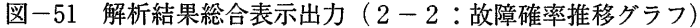

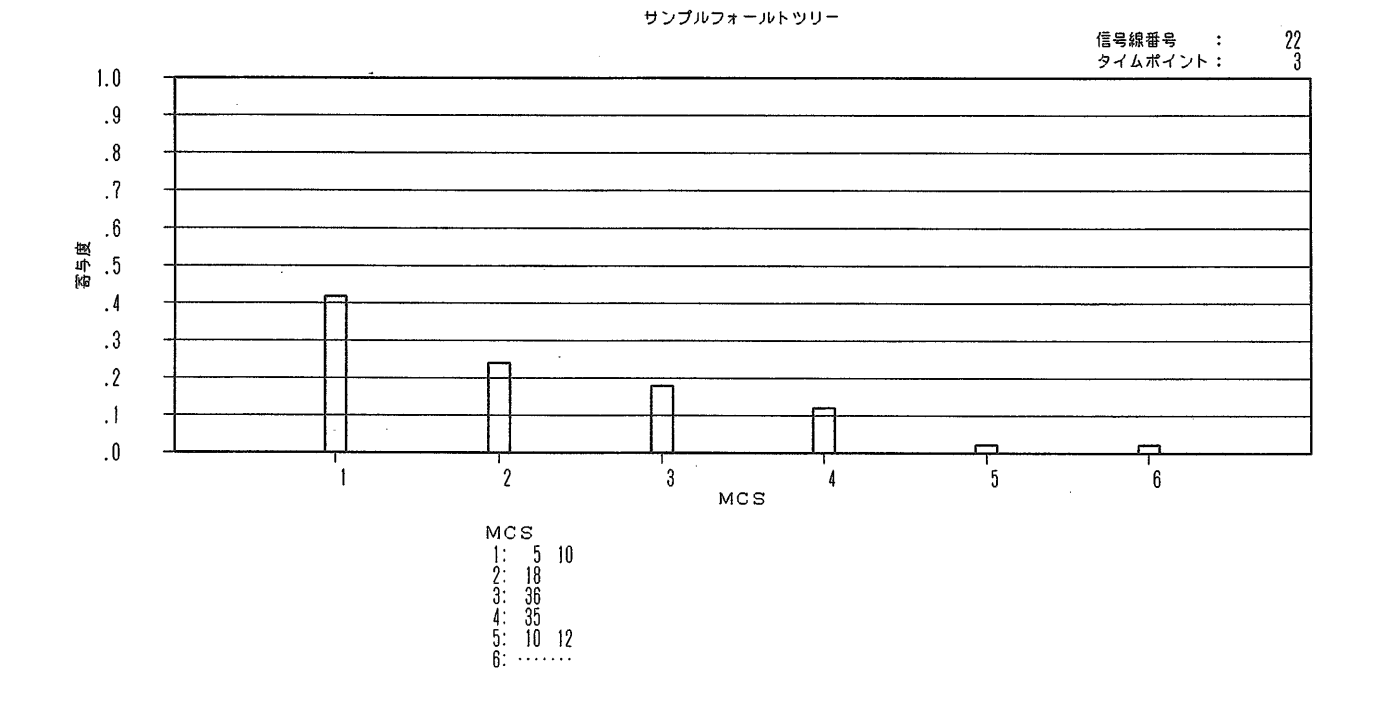

図-52 解析結果総合表示出力(3-1:MCS寄与度棒グラフ表示)

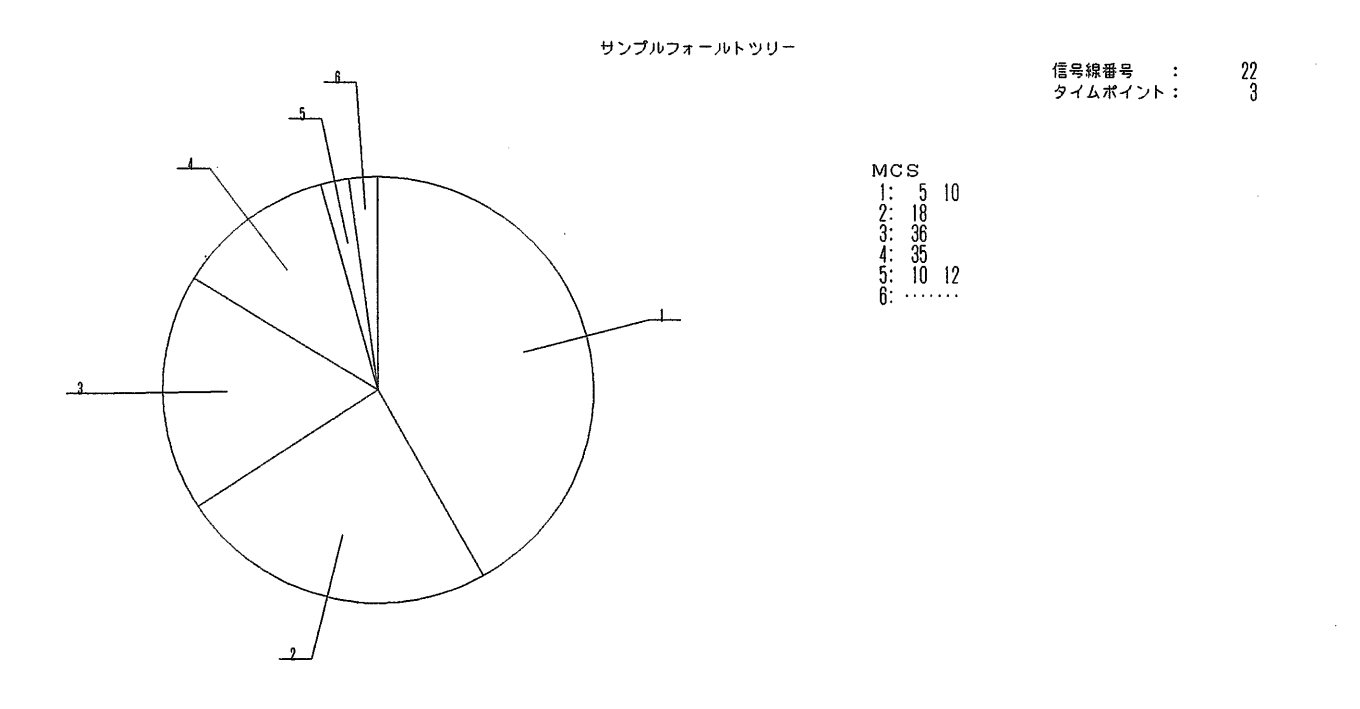

図-53 解析結果総合表示出力(3-2:MCS寄与度円グラフ表示)

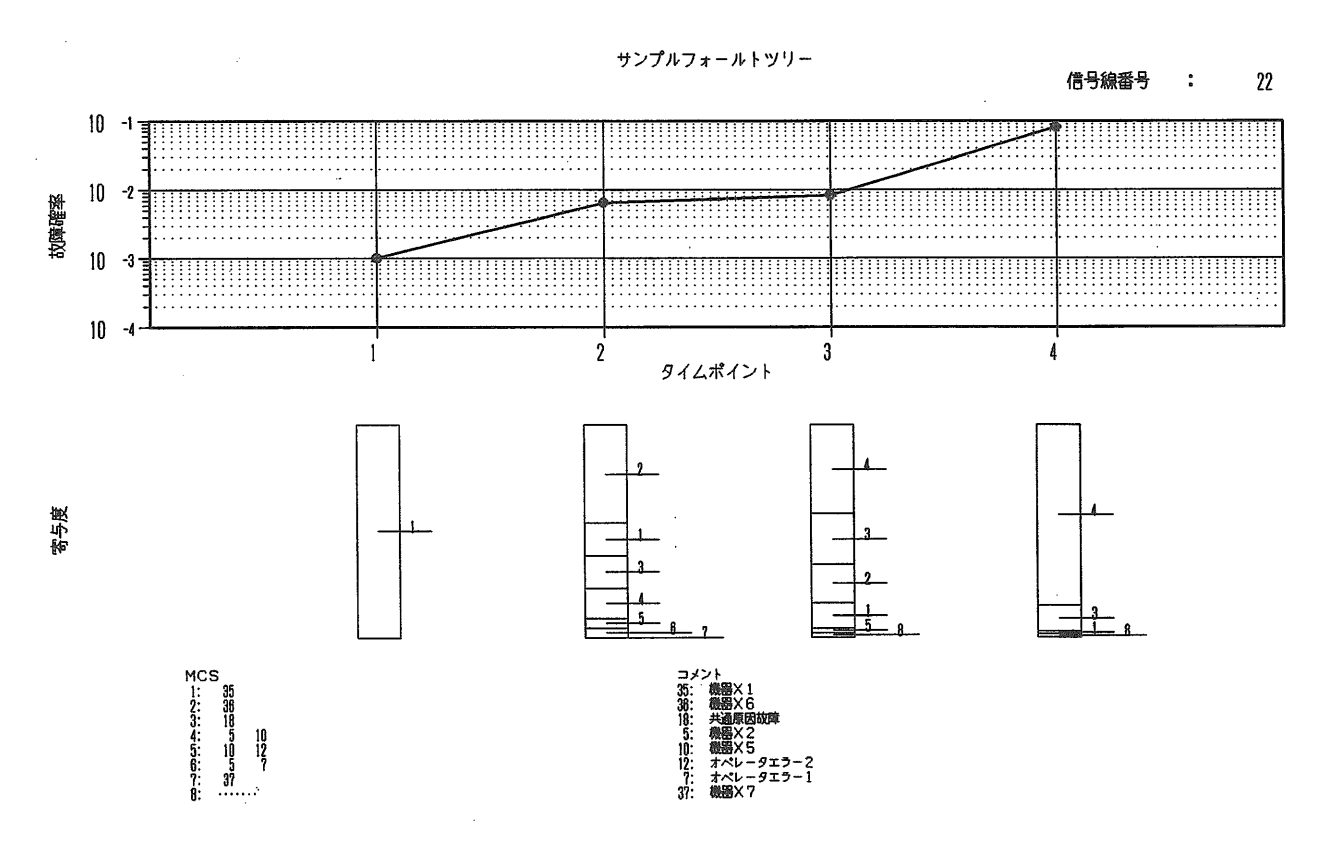

図-54 解析結果総合表示出力(4:MCS寄与度時間推移表示)

(329)